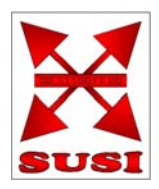

# **Funktionsdecoder S**

# **mit sieben Funktionsausgängen SUSI-Schnittstelle**

# **Bedienungsanleitung**

für Baugrössen H0 bis II

mobalec wekomm engineering gmbh Ohlstadter Strasse 30a D-81373 München vertrieb@mobalec.de

Ausgabe 2006.09

Ausgabe 2006.09

Softwarestand (CV7): 33

Änderungsliste :

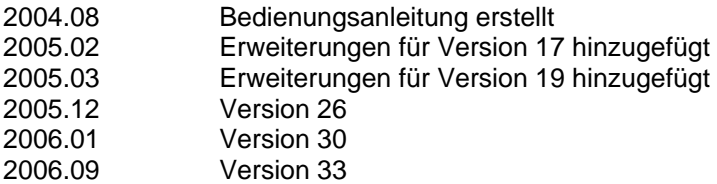

Die Rechte an verwendeten Markzeichen verbleiben beim jeweiligen Eigentümer.

# **Inhaltsverzeichnis**

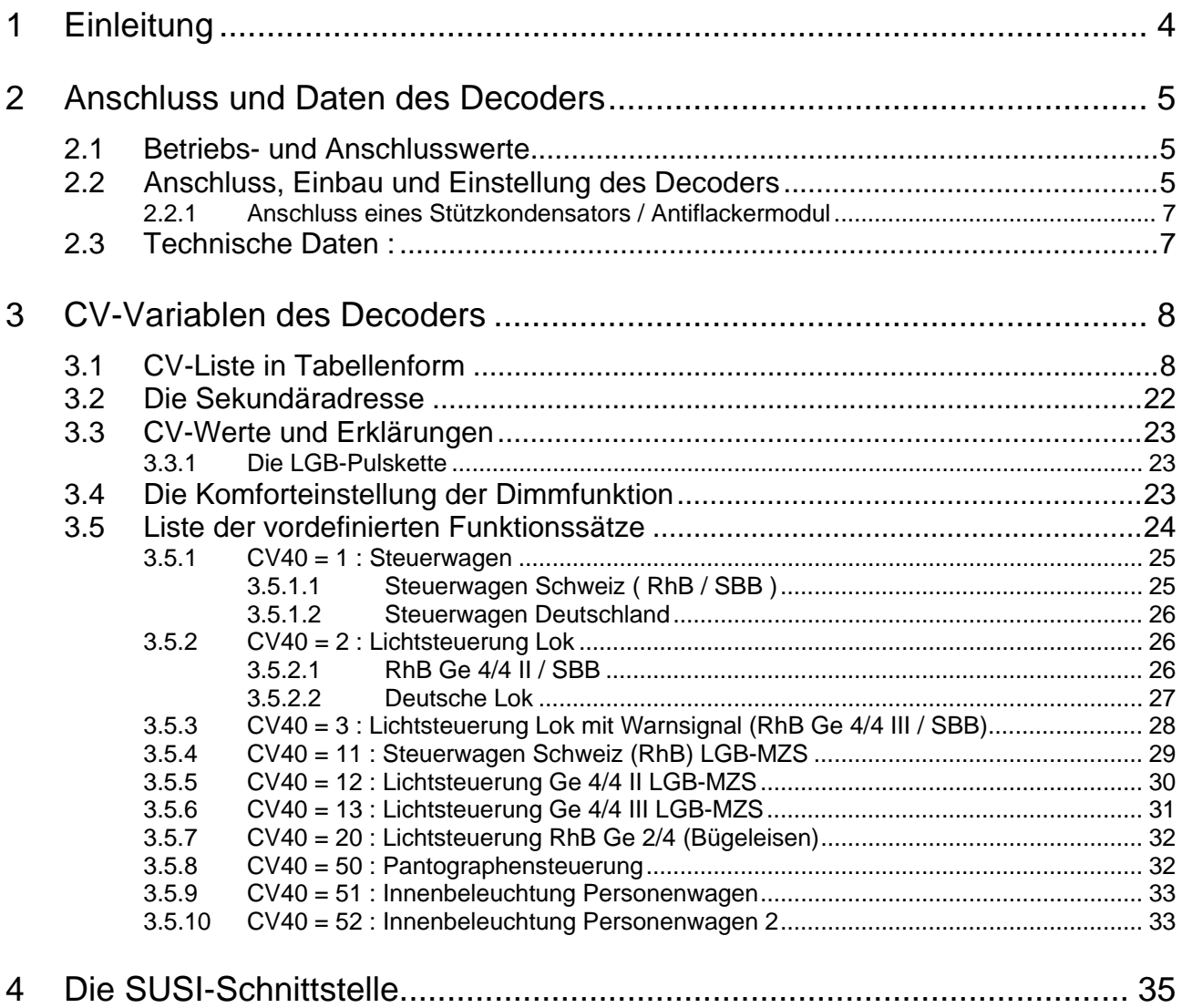

# <span id="page-3-0"></span>**1 Einleitung**

Herzlichen Glückwunsch zum Erwerb unseres Funktionsdecoders S.

Der Funktionsdecoder S ist ein Funktionsdecoder, der vorzugsweise für die Wagenbeleuchtung entwickelt wurde, durch seine Flexibilität aber einen weitaus grösseren Einsatzbereich erschliesst (so auch als Zusatzdecoder in Lokomotiven)

Diese Bedienungsanleitung soll Ihnen den Gebrauch des Funktionsdecoders S erklären. Machen Sie sich erst mit dem Anschluss des Decoders vertraut, dann mit der Programmierung der CV-Variablen. Auch wenn der Decoder viele Variablen mitbringt, so sind diese doch leicht zu beherrschen, zumal wir einige Beispiele aufgeführt haben.

Wenn Sie Fragen oder Probleme haben, können Sie mit uns Kontakt aufnehmen :

mobalec Hotline per Mail :

vertrieb@mobalec.de

oder telefonisch :

0900 - 5739266 (99 ct pro Minute)

mobalec / wekomm GmbH Ohlstadter Strasse 30a 81373 München

Im Fall eines Problems senden Sie den Funktionsdecoder S nicht unaufgefordert ein, im Fall einer Reparatur oder eines eventuellen Updates, werden wir die Vorgehensweise mit Ihnen abstimmen.

Wir sagen vielen Dank.

Ihr mobalec Team

### <span id="page-4-0"></span>**2 Anschluss und Daten des Decoders**

#### **2.1 Betriebs- und Anschlusswerte**

Nachfolgend die wichtigsten Werte in Listenform :

- DCC-kompatibel
- Auswertung der LGB-Pulskette möglich
- eingebaute "echte" verlustfreie Spannungsregelung, einstellbar
- 6 beliebig verwendbare Funktionsausgänge
- 1 "Hilfsausgang" mit reduziertem Funktionsumfang (kein Dimmen und kein Blinken)
- jeder Funktionsausgang ist nochmals separat komfortabel dimmbar
- Das "Dimmen" ist pro Funktionsausgang mit einer DCC-Funktion schaltbar
- Vielfältige Blinkfunktionen
- Das Blinken ist pro Funktionsausgang mit einer DCC-Funktion schaltbar
- vordefinierte Funktionssätze für häufige Anwendungen (z.B. Steuerwagen)
- Gesamtbelastbarkeit des Decoders 1,0 Ampere
- Jeder Ausgang mit 0,8 Ampere belastbar (die Gesamtbelastung der Ausgänge darf die maximale Gesamtbelastung nicht überschreiten)
- SUSI-Schnittstelle mit CV-Mapping

#### **2.2 Anschluss, Einbau und Einstellung des Decoders**

Dieser Decoder ist für den Einbau an allen Stellen gedacht, die ausreichend Platz bieten, um den Decoder unterzubringen.

Der Anschluss des Decoders erfolgt über Kabel, die schon am Decoder angeschlossen sind.

Lediglich die SUSI-Anschlüsse und der Anschluss für die Decodermasse (GND) sind als Lötpad ausgeführt.

Das folgende Schaubild zeigt die Anschlüsse des Decoders sowie ihre Bezeichnung :

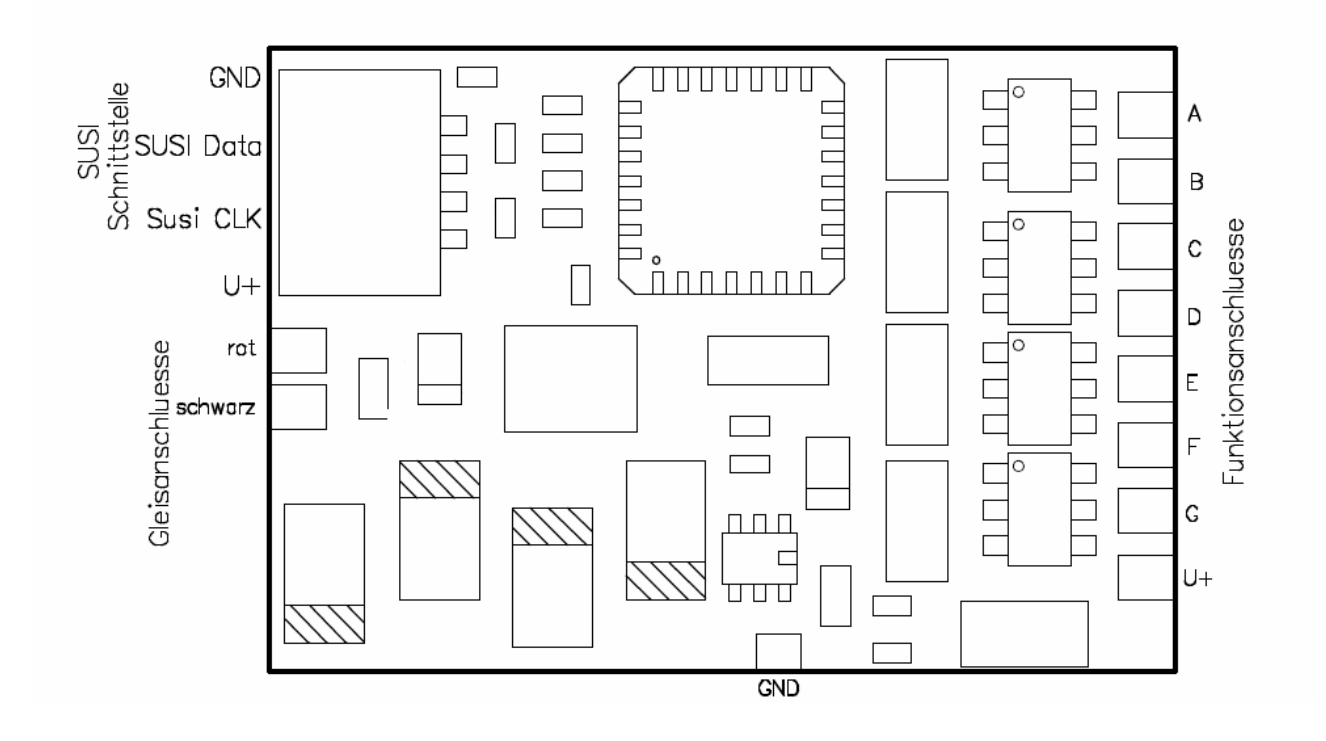

Es werden folgende Kabelfarben benutzt :

Gleis : rot und schwarz Funktion A: weiss Funktion B: Gelb Funktion C und D: Grün Funktion E, F und G: Violett U+ (gemeinsamer Pluspol für Funktionen): Blau GND : Kein Kabel, nur Lötpads

#### <span id="page-6-0"></span>**2.2.1 Anschluss eines Stützkondensators / Antiflackermodul**

An den Funktionsdecoder S kann ein Antiflackermodul oder ein Stützkondensator mit Ladestrombegrenzung angeschlossen werden.

Die Verbindung erfolgt über die Anschlüsse GND und U+, wie in der nachfolgenden Grafik gezeigt :

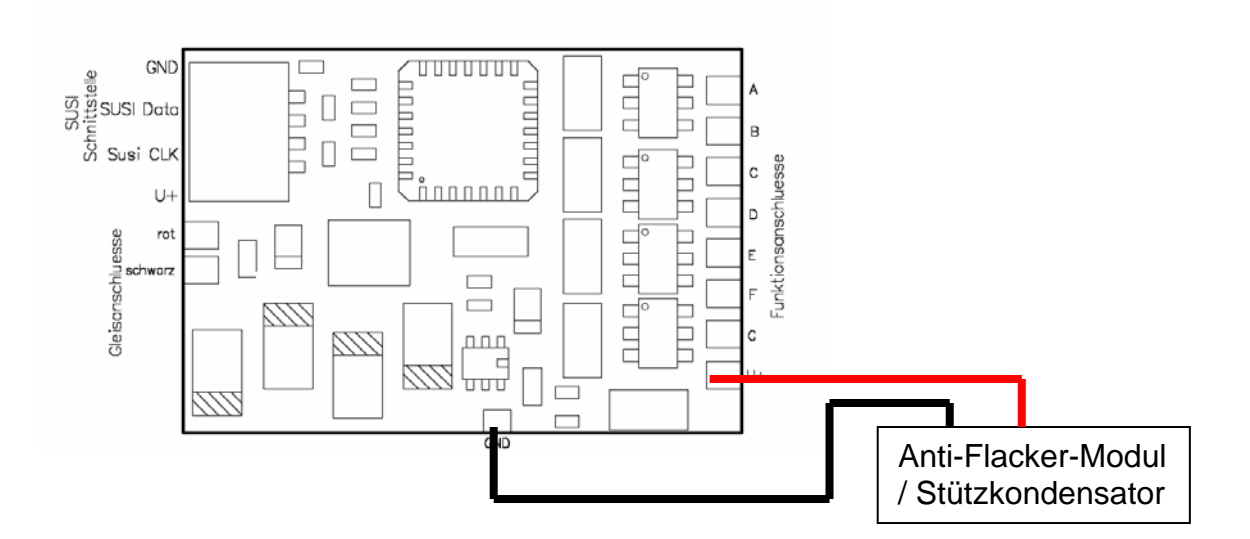

#### **2.3 Technische Daten :**

- B x L x H : 16,5 mm x 24 mm x 3,7 mm
- Jeder Ausgang separat mit max. 0,8 A belastbar
- Gesamtbelastbarkeit des Decoders max. 1,0 A
- Ausgänge begrenzt Kurzschlussfest

## <span id="page-7-0"></span>**3 CV-Variablen des Decoders**

Noch ein Wort zur Bitdarstellung der Variablen. Jede CV hat acht Bits, die angelehnt an die Computertechnik von 0 bis 7 durchnumeriert werden. Diese Bezeichnung haben auch die meisten Modellbahnhersteller übernommen.

Bei Lenz Digital Plus - Systemen wird die Numerierung von 1 bis 8 für die Bits verwendet. Addieren Sie also auf die Bitnummer 1 auf, so erhalten Sie die Lenz - "kompatible" Bitnummer.

#### **3.1 CV-Liste in Tabellenform**

An dieser Stelle finden Sie die im Decoder vorhandenen CV-Variablen in einer tabellarischen Übersicht. Wenn Sie diesen Decoder schon mehrfach programmiert haben, reicht Ihnen sicher diese Tabelle als Gedankenstütze.

Möchten Sie ausführliche Erklärungen zu den einzelnen CV-Variablen, können Sie das nächste Kapitel lesen, in dem Ihnen viele Beispiele die Bedeutung der Variablen näher bringen sollen.

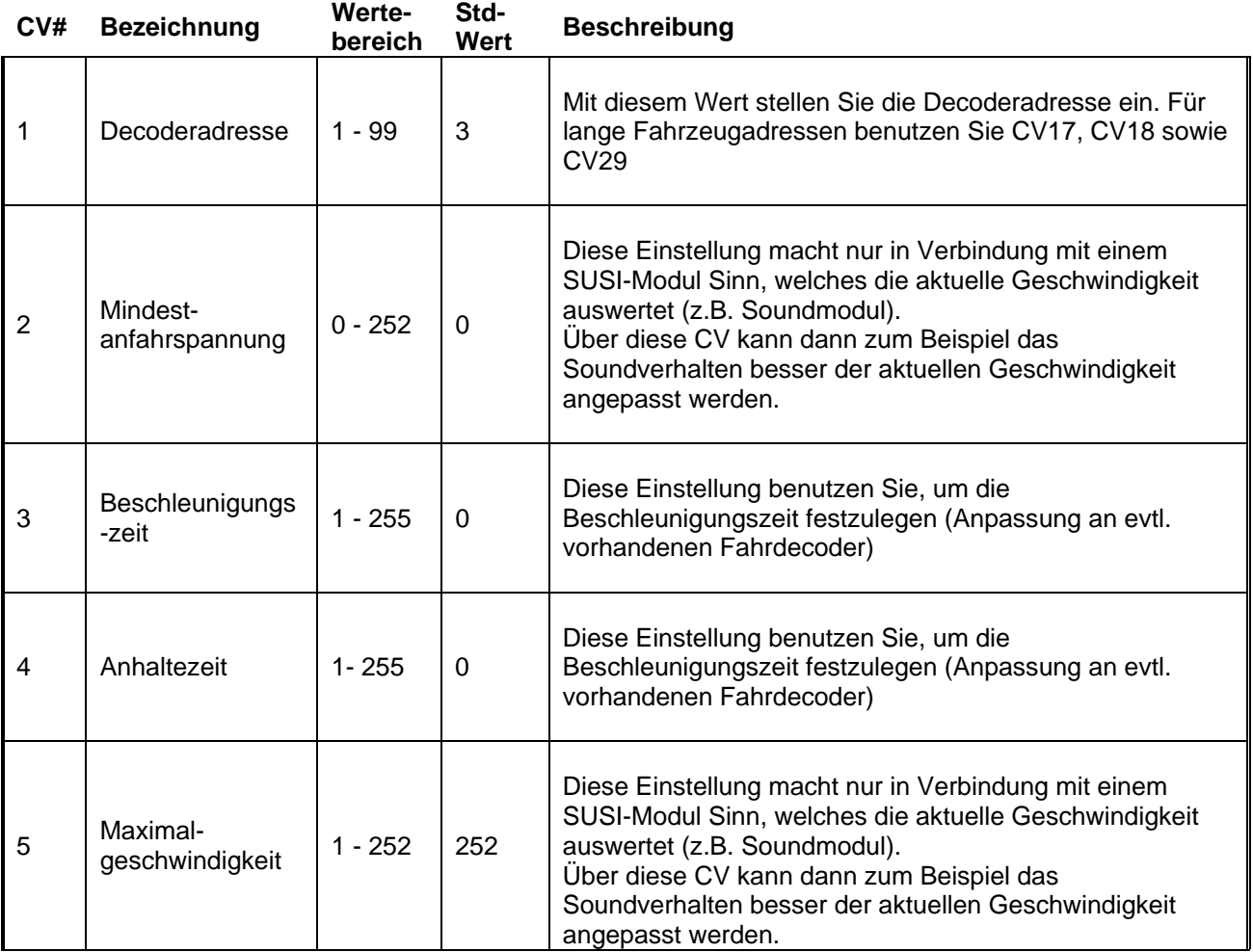

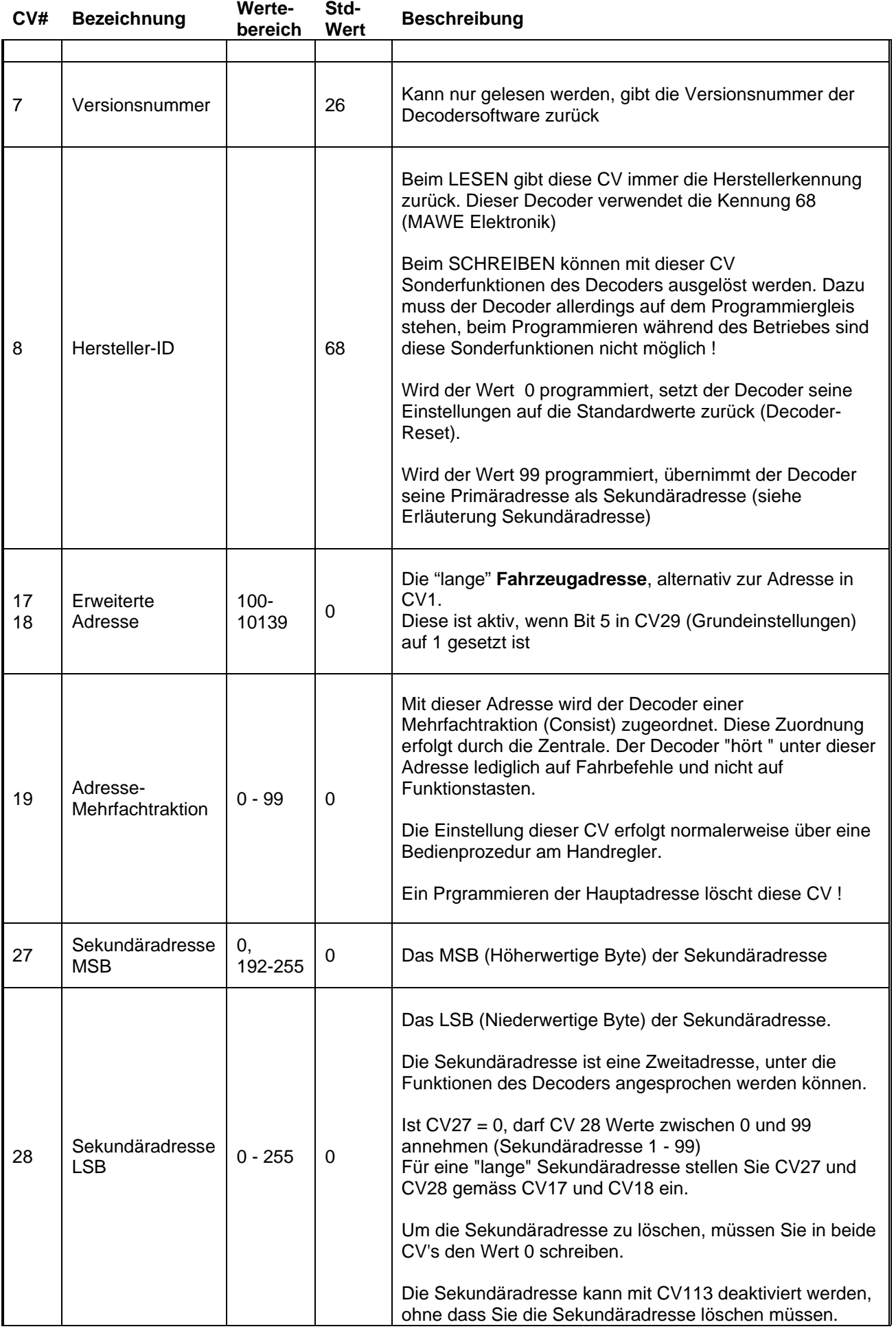

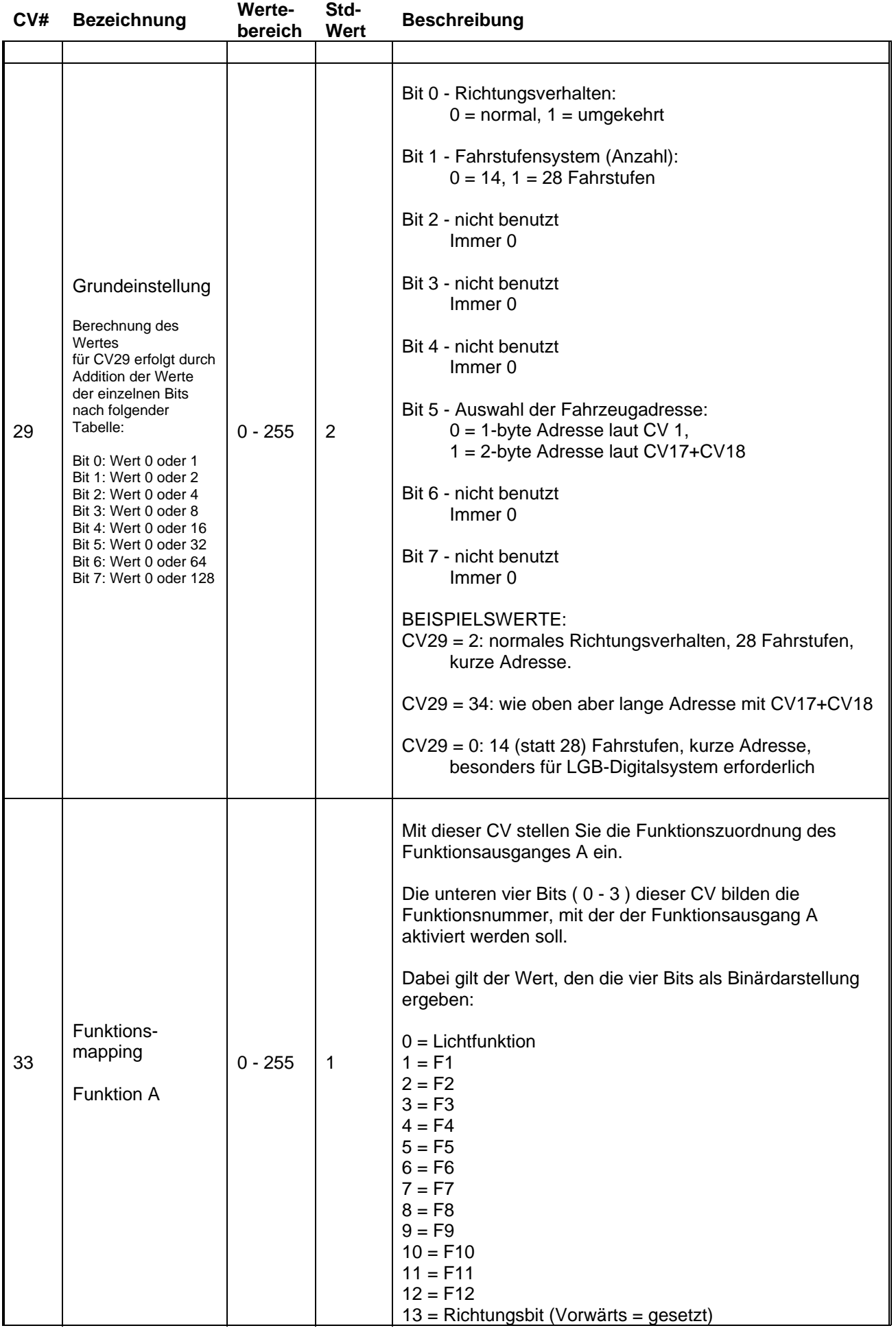

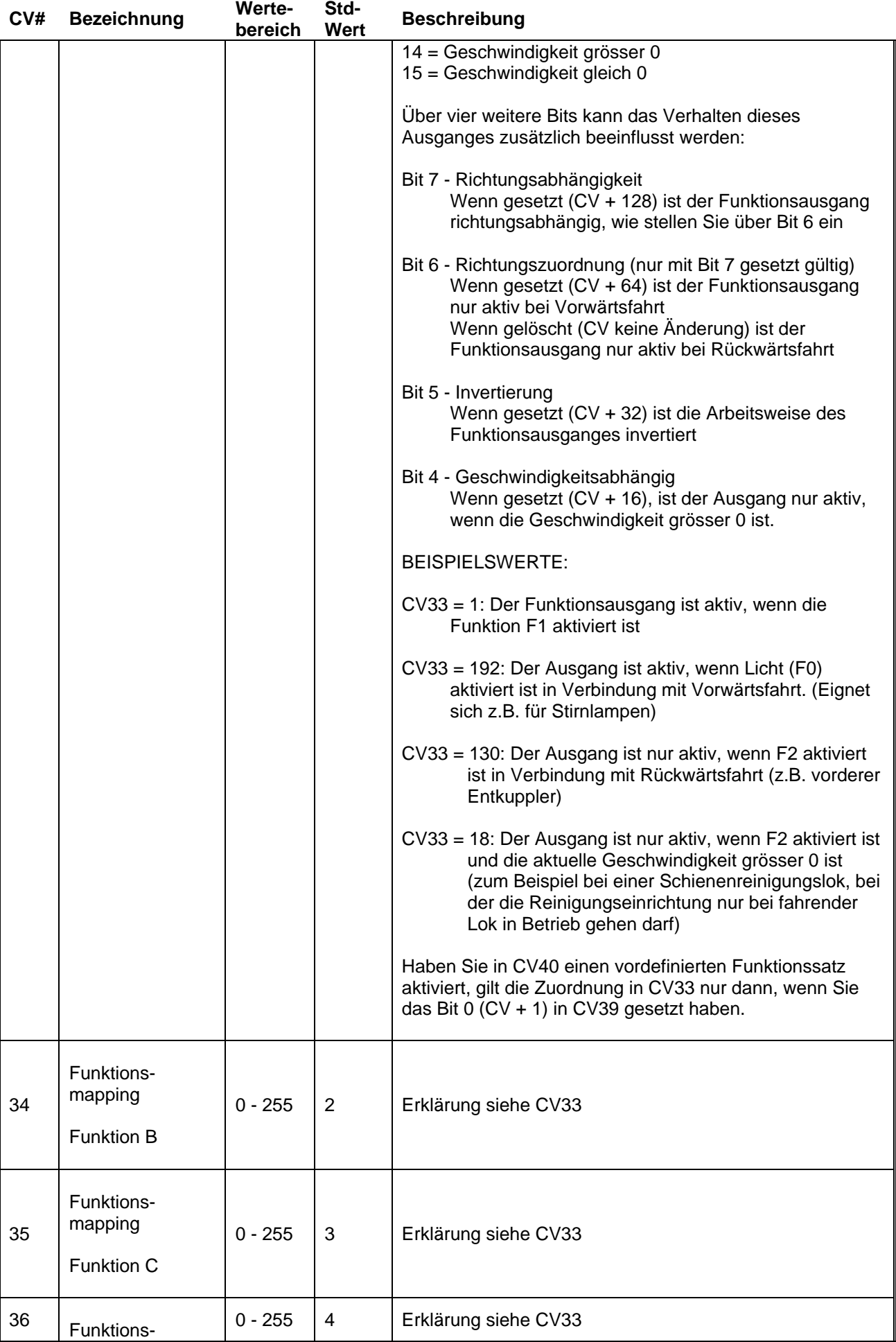

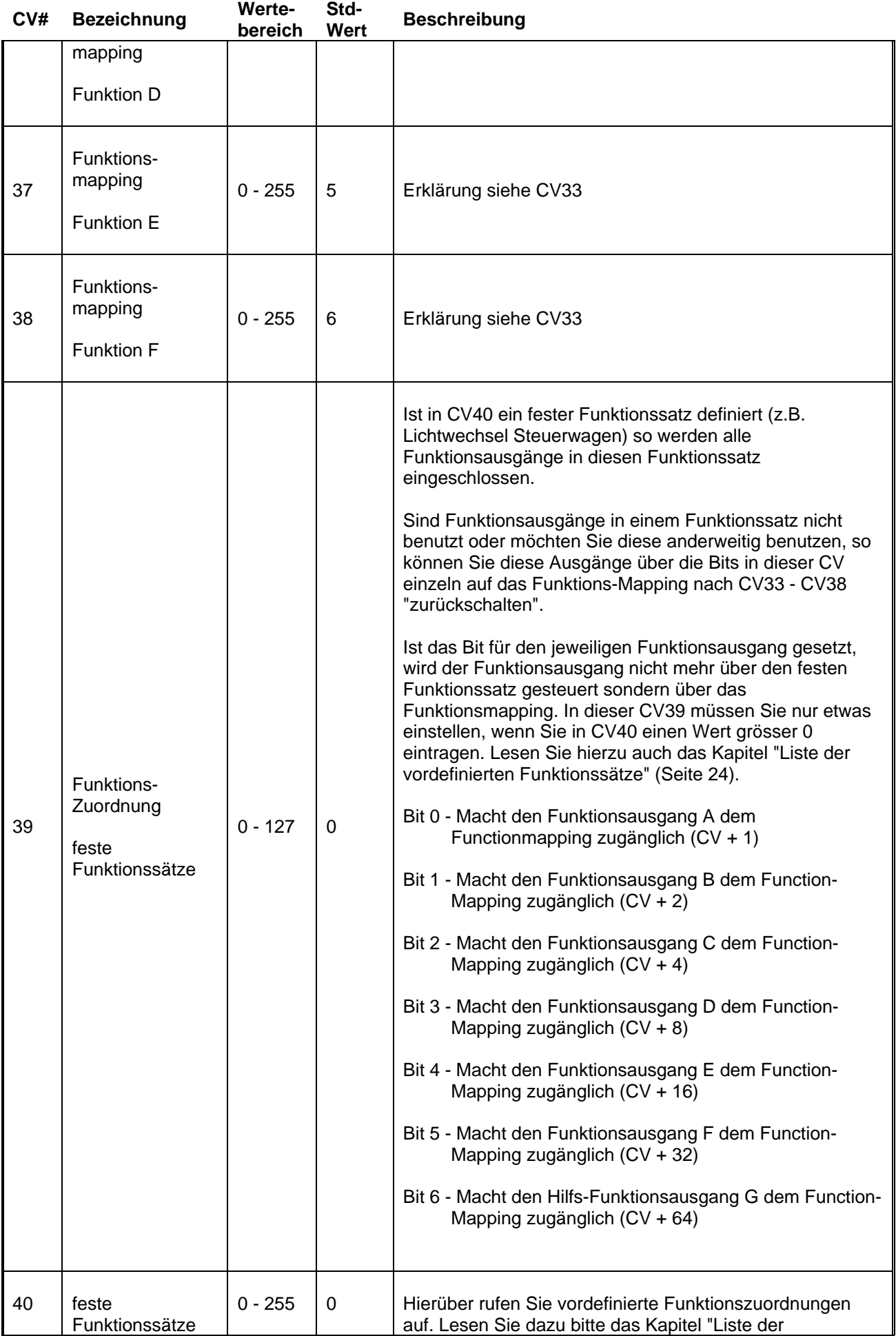

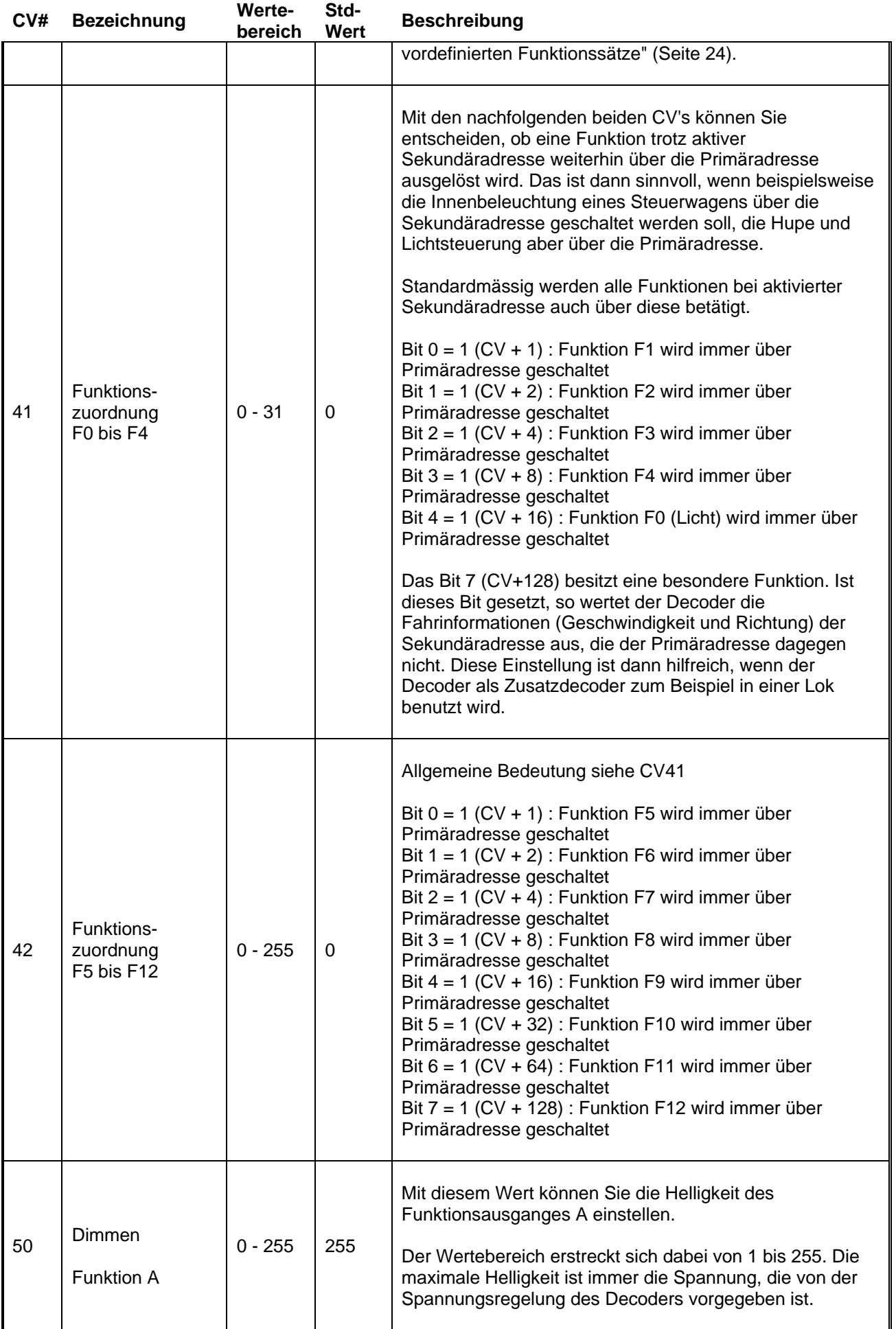

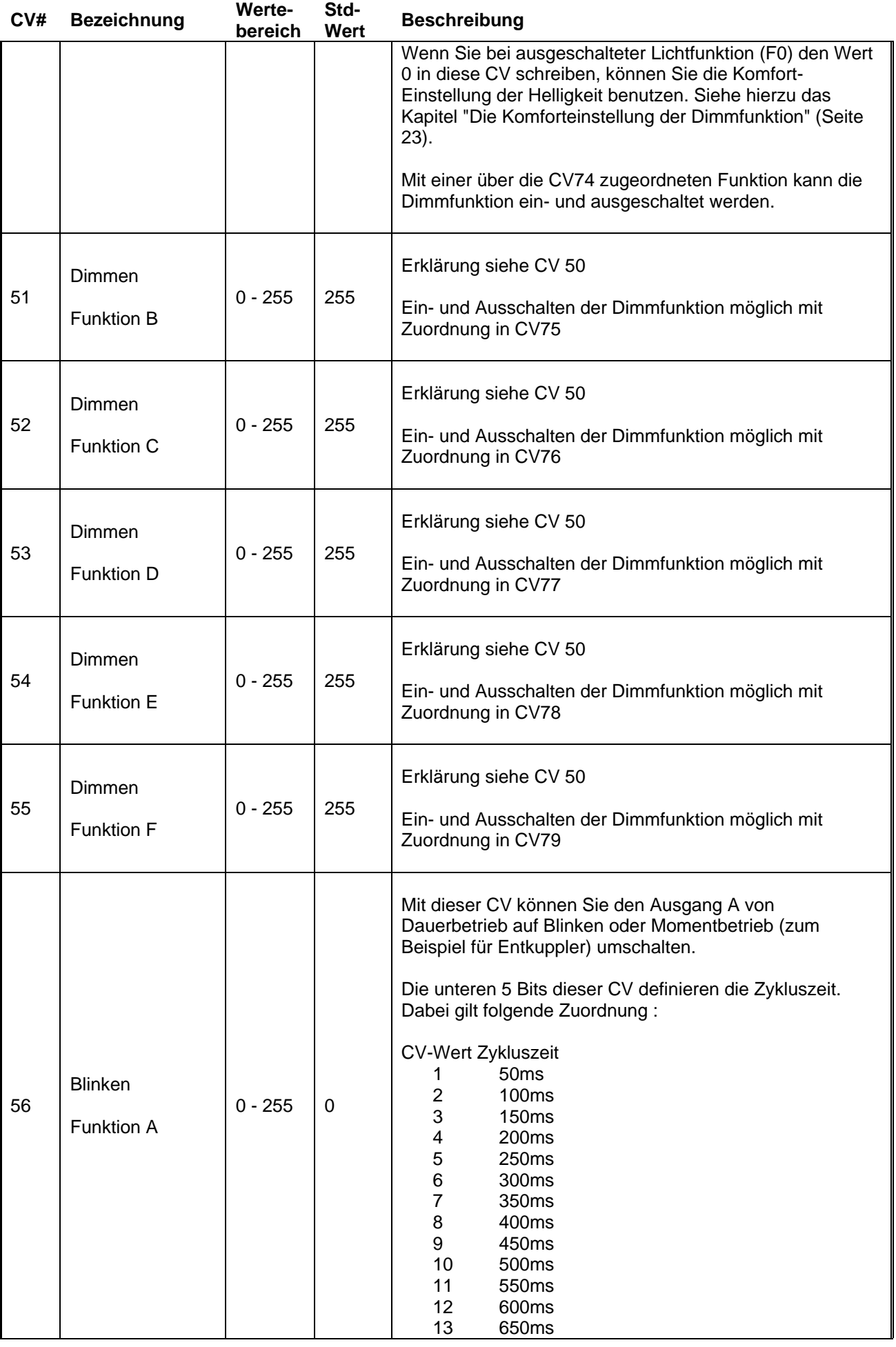

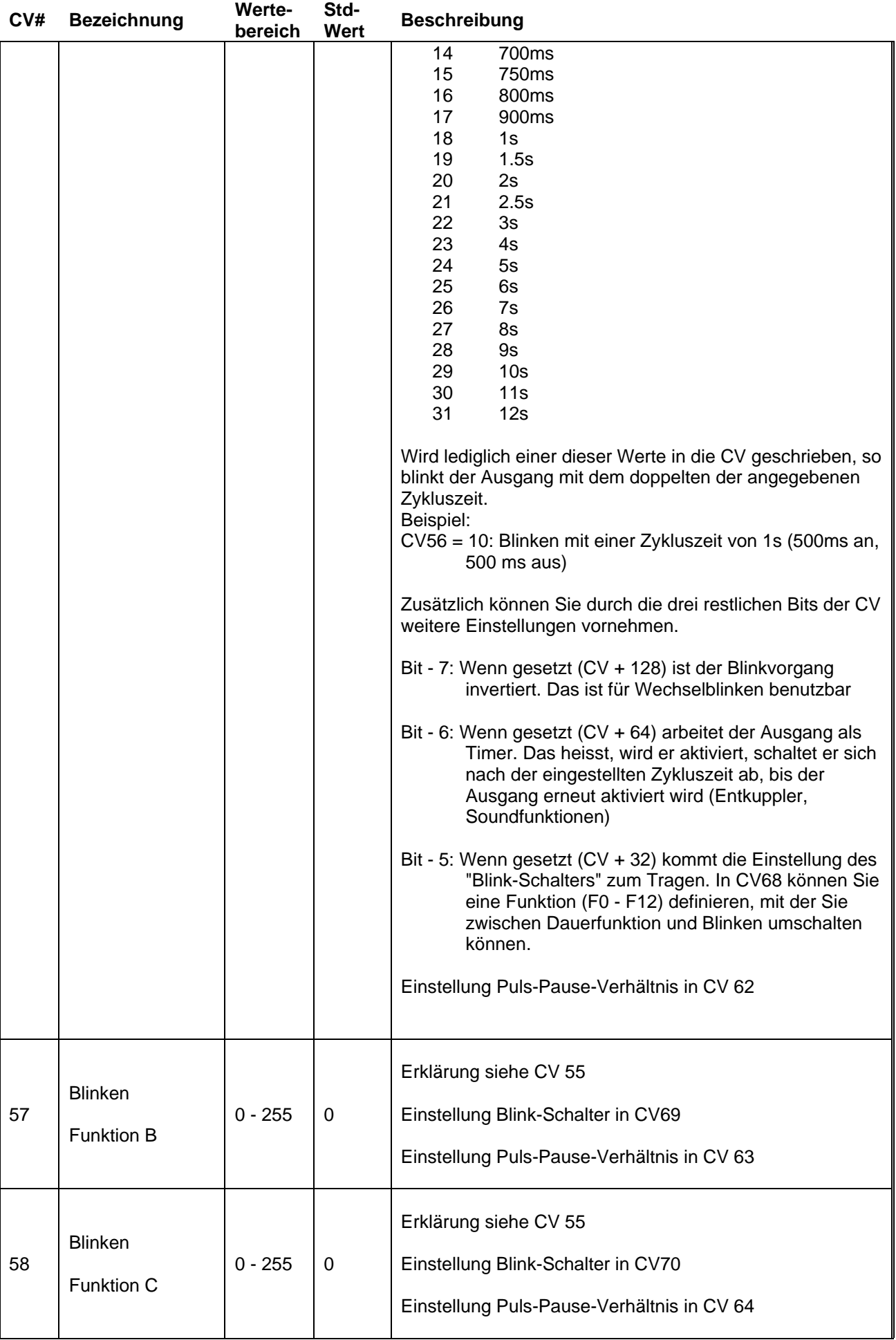

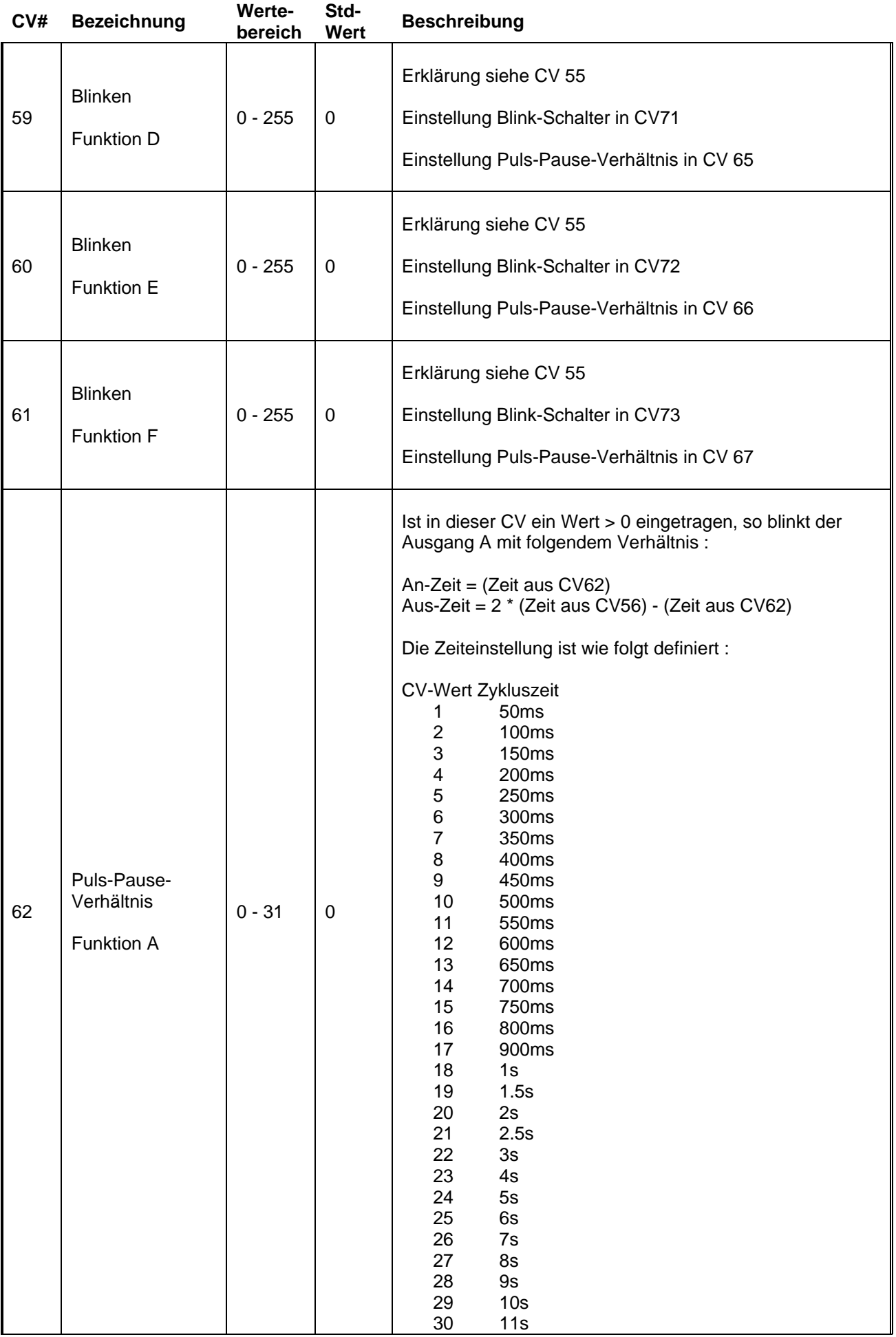

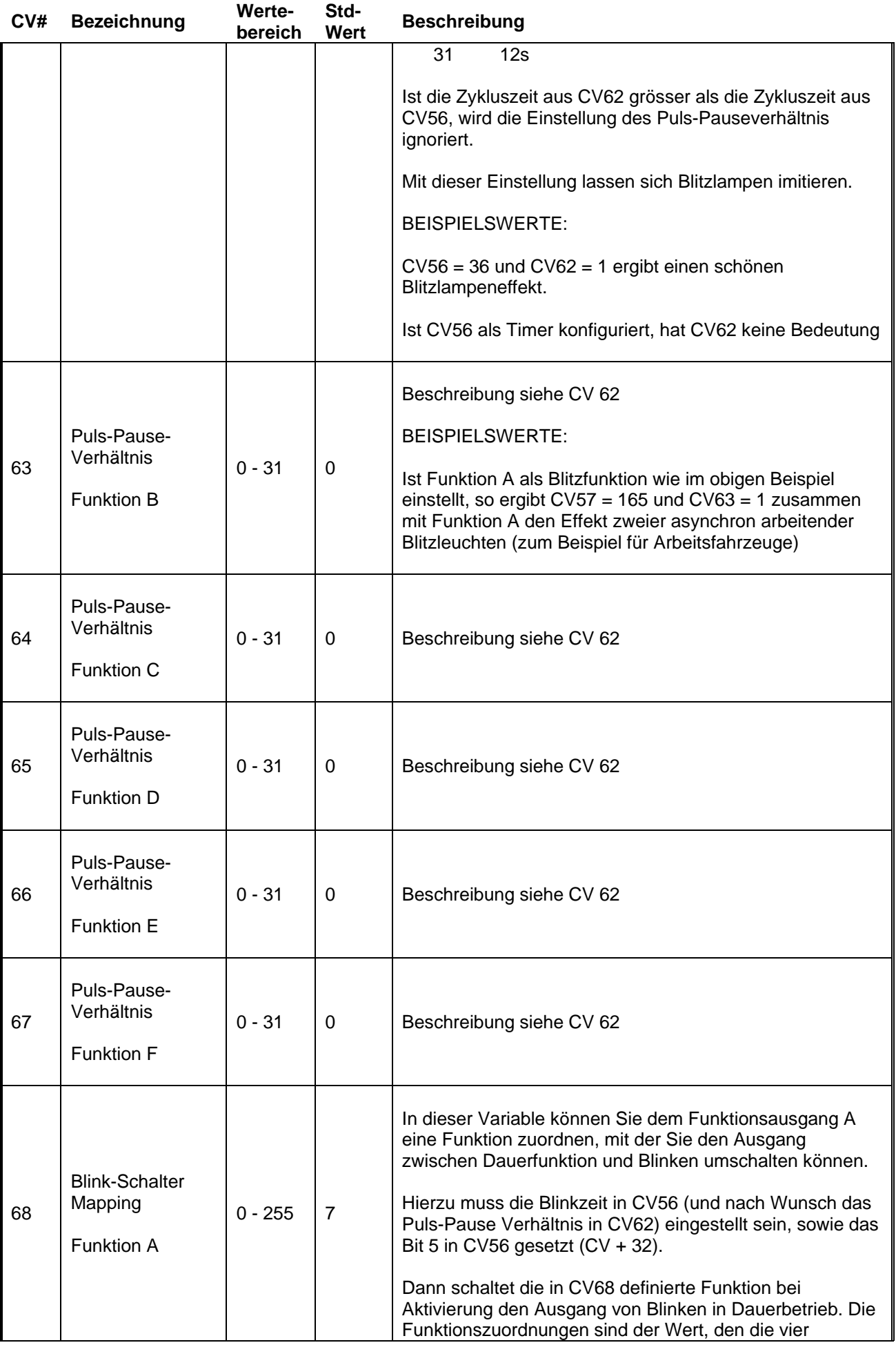

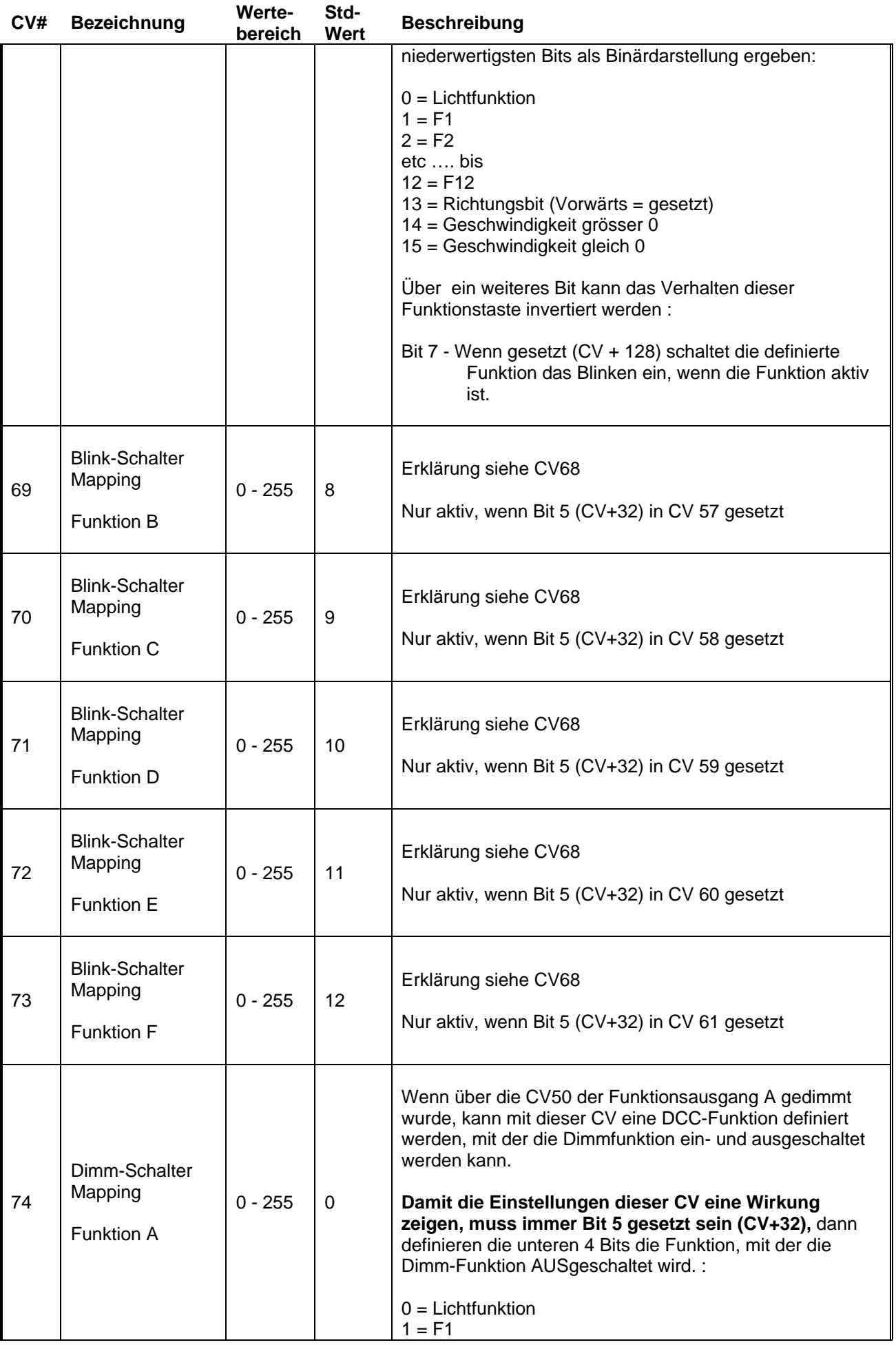

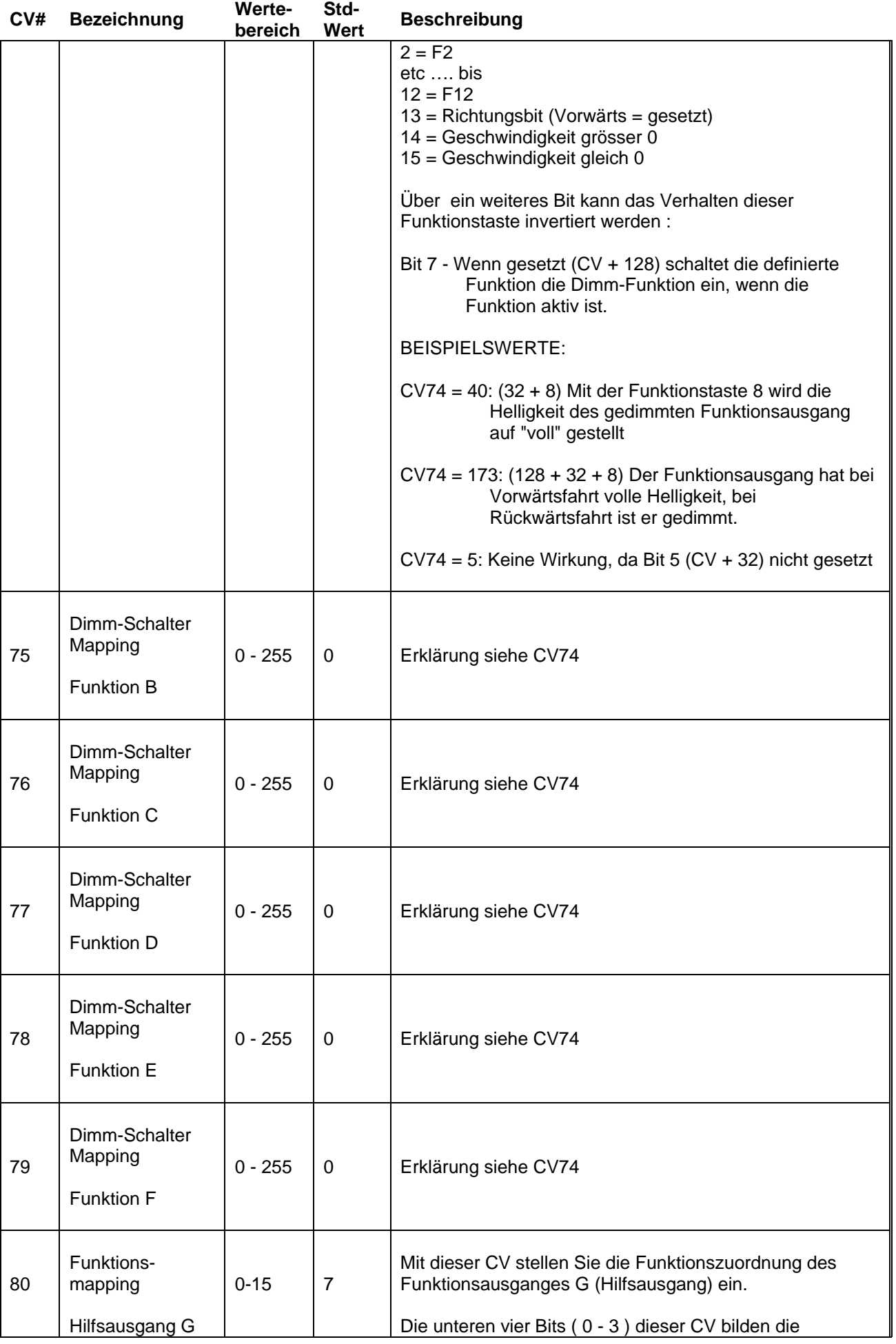

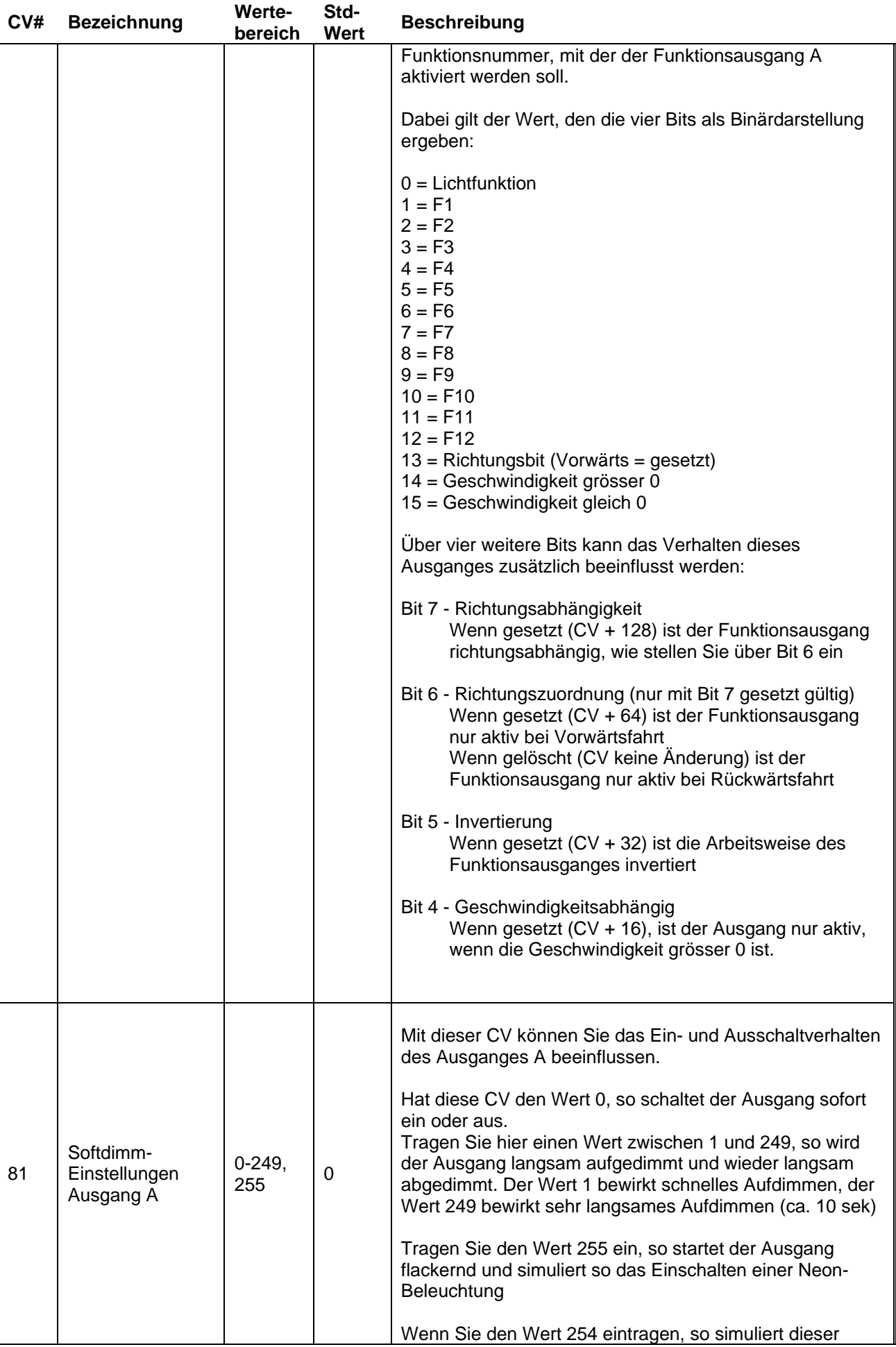

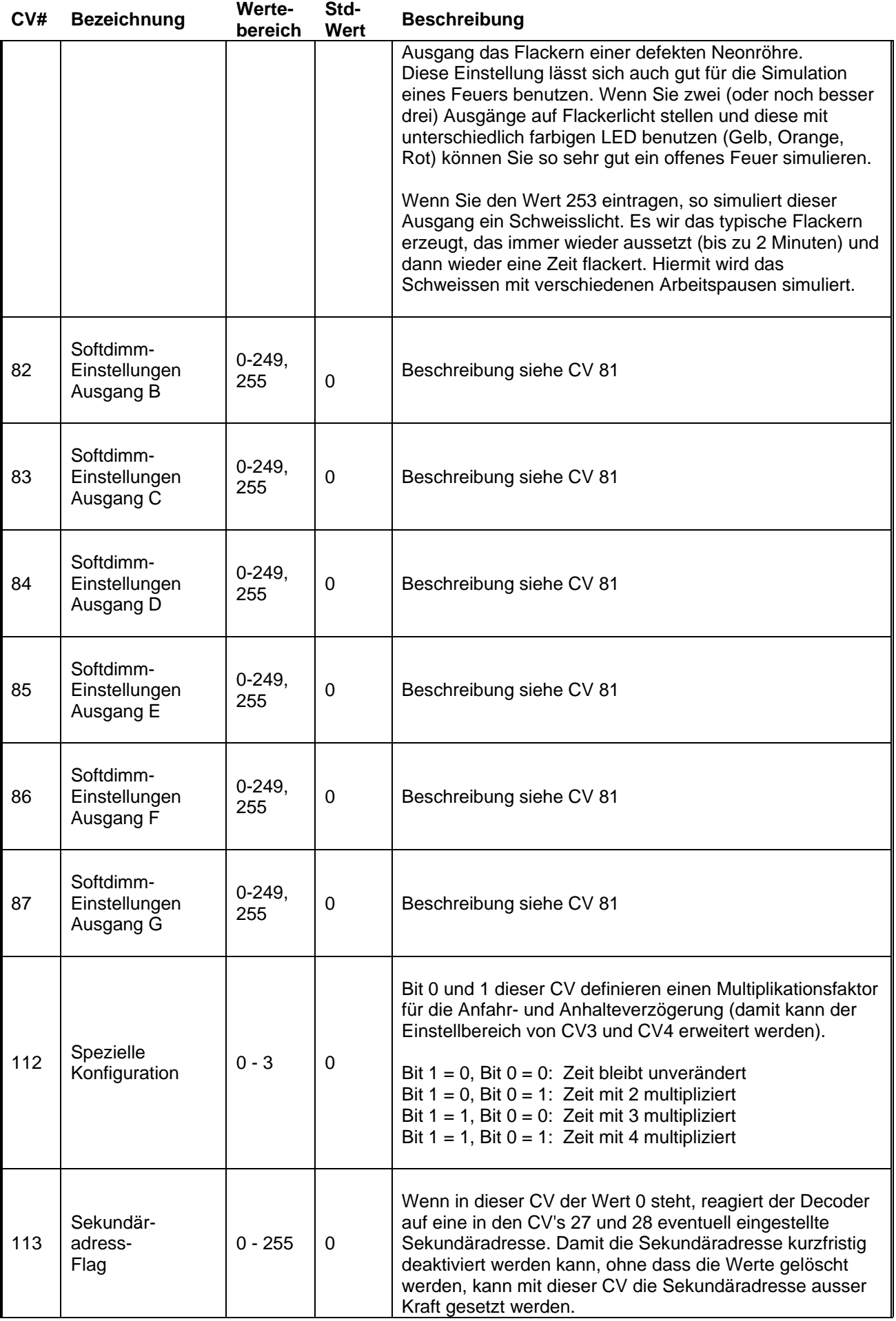

<span id="page-21-0"></span>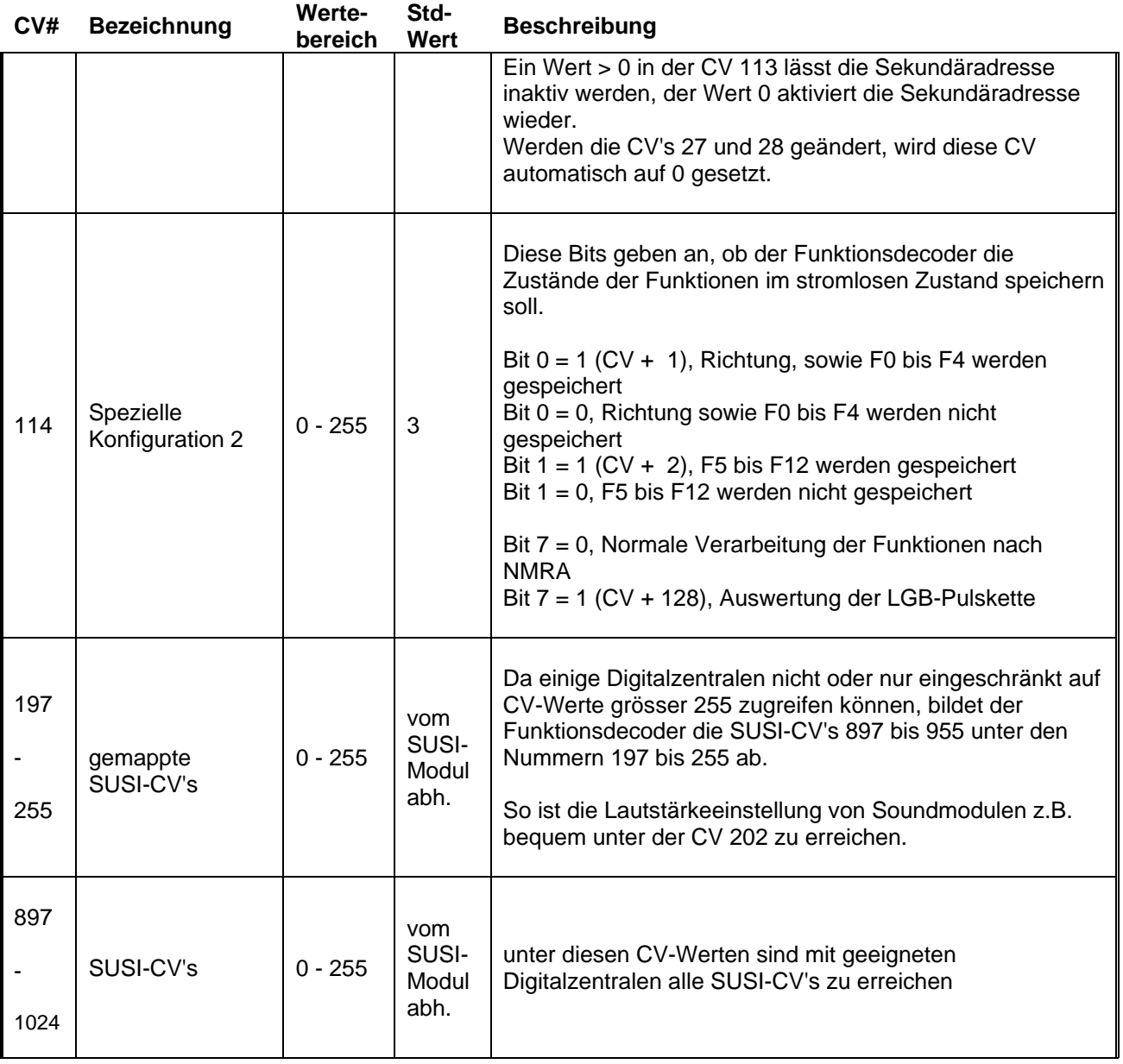

#### **3.2 Die Sekundäradresse**

Die Sekundäradresse ist eine besondere Funktion des Funktionsdecoders S. Ist eine Sekundäradresse eingetragen, verhält sich der Decoder folgendermassen :

Programmieren im Betrieb oder Hinzufügen zu einer Mehrfachtraktion erfolgen weiterhin über die "normale" Adresse des Decoders (Primäradresse).

Funktionen werden über die Sekundäradresse ausgelöst, sofern keine Ausnahmen in CV41 und CV42 definiert sind.

Ein Beispiel erklärt die den Gebrauch. In einem Personenzug befinden sich zwei Wagen, die mit dem Funktionsdecoder ausgerüstet sind. Der eine Wagen hat die Adresse 10, der zweite Wagen hat die Adresse 20. Um nun bei beiden Wagen die Innenbeleuchtung mit nur einer Funktion einzuschalten, geben Sie beiden Wagen die Sekundäradresse 50

<span id="page-22-0"></span>(CV28 = 50). Das heisst, sie Programmieren bei der Adresse 10 über PoM die CV28 mit dem Wert 50 und wiederholen dies mit der Adresse 20.

Nun können Sie bei beiden Wagen die Innenbeleuchtung über die Adresse 50 schalten, während die Wagen für eventuelle Programmierungen im Betrieb weiterhin über ihre jeweils eigene Adresse ansprechbar bleiben.

Wollen Sie bei einem Decoder eine Sekundäradresse vorübergehend deaktivieren, ohne diese aus der CV27 und CV28 löschen zu müssen, so programmieren Sie den Wert 1 in die CV113. Schon reagiert der Decoder wieder komplett über die Primäradresse.

Da Sie auch lange Adressen (100 bis 10024) als Sekundäradresse angeben können, diese Programmierung aber komplizierter ist, bietet Ihnen der Decoder eine Komfortfunktion. Viele Digitalsysteme bieten für die Programmierung einer Decoderadesse einen bequemen Weg an, eine lange Adresse in den Decoder zu schreiben. Das heisst, das Digitalsystem übernimmt die Berechnung der CV17 und CV18. Das nutzt der Decoder aus.

- Möchten Sie zum Beispiel die Sekundäradresse 1234 in den Decoder programmieren, so verbinden Sie den Decoder mit dem Programmierausgang Ihrer Digitalzentrale.

- Programmieren Sie nun die Adresse 1234 als Decoderadresse.

- Programmieren Sie die CV8 mit dem Wert 99. Da die CV8 nur lesbar ist, können Sie hier nichts verändern, dafür lösen Sie aber eine Kopierfunktion aus. Der Decoder kopiert nun die Adresse von CV17 und CV18 in die CV27 und CV28 und übernimmt damit die Primäradresse als Sekundäradresse.

- Programmieren Sie nun wieder die ursprüngliche Adresse in den Decoder (z.B 25)

Auf diese Weise ersparen Sie sich komplizierte Bit-Berechnungen.

#### **3.3 CV-Werte und Erklärungen**

#### **3.3.1 Die LGB-Pulskette**

Wenn Sie das Bit 7 in der CV114 (CV + 128) setzen, dann wertet der Decoder die Impulse aus, wie sie von LGB-MZS Systemen ausgeschickt werden. Bitte beachten Sie, dass der Decoder dann nicht mehr auf "normale" NMRA Funktionen reagiert.

#### **3.4 Die Komforteinstellung der Dimmfunktion**

Wie von anderen Decodern bekannt, können Sie die Helligkeit Ihrer Ausgänge über eine CV einstellen, für den Ausgang A gilt zum Beispiel die CV50.

Zwar lässt sich die Einstellung per "Programming on the Main" (Programmieren auf dem Hauptgleis) einfach gestalten, der Funktionsdecoder S hat aber eine Besonderheit zu bieten:

Die Komforteinstellung der Dimmfunktion.

<span id="page-23-0"></span>Wie das vor sich geht, wollen wir anhand des Ausganges A beispielhaft durchführen. Hierzu schalten Sie zunächst die Lichtfunktion (F0) aus, das ist ganz wichtig. Die restlichen Funktionen können Sie unverändert lassen.

Nun rufen Sie an Ihrem Handregler den Programmiermodus für "Programmieren auf dem Hauptgleis" auf und schreiben in die CV50 den Wert 0 hinein.

Nun verändern Sie einmal die "Geschwindigkeit" der Adresse ihres Funktionsdecoders, fahren Sie quasi mit dem Decoder. Sie werden feststellen, dass Sie nun die Helligkeit an diesem Ausgang per Fahrregler wie bei einem handelsüblichen Dimmer einstellen können.

Wenn Ihnen die aktuelle Helligkeit der Beleuchtung zusagt, schalten Sie einfach die Lichtfunktion (F0) ein. Dadurch übernimmt der Decoder den aktuellen Helligkeitswert dauerhaft in der CV (in unserem Fall CV50) und der Ausgang kehrt wieder zu seiner normalen Funktion zurück.

Bitte beachten Sie, dass hierzu die Fahrstufeneinstellung in CV29 zu der benutzten Fahrstufeneinstellung passen sollte.

#### **3.5 Liste der vordefinierten Funktionssätze**

Die Funktionszuordnung über die CV-Variablen CV33 bis CV38 ist zwar sehr flexibel und dürfte schätzungsweise die allermeisten Einsatzfälle abdecken, dennoch gibt es immer wieder Anwendungen, bei denen eine solche Zuordnung nicht ausreicht, die sich aber nicht ohne weiteres über einfache Zuordnungen abbilden lassen.

Daher haben wir die festen Funktionssätze eingeführt, bei denen die Funktionsausgänge eine feste, definierte Funktion erhalten. Ausserdem sind die Funktionszuordnungen festgelegt. Einzelne Funktionsausgänge können Sie ja über die CV39 trotzdem frei definieren, wenn Sie diese bei einem Funktionssatz nicht benötigen oder anders verwenden möchten.

Wenn Sie Ihre Lösung weder durch einen definierten Funktionssatz oder durch die CV-Zuordnung finden können, sprechen Sie uns bitte an.

Bitte beachten Sie, dass Blinkfunktionen und Dimmfunktionen für jeden Ausgang weiterhin aktivierbar sind (und je nach Anwendung auch benutzt werden sollten).

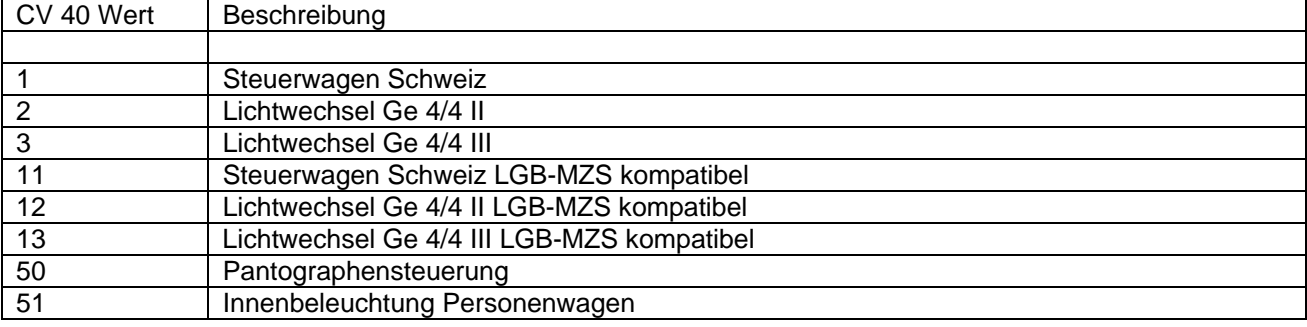

Folgende Liste der möglichen CV-Werte gibt es :

<span id="page-24-0"></span>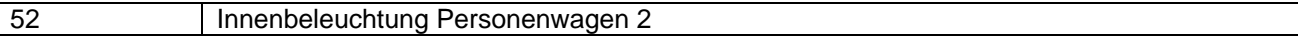

Nachfolgend finden Sie eine detaillierte Beschreibung aller möglichen Einstellungen. Die Einstellungen für LGB-MZS verwenden nur die Funktionen F0 bis F8, da die Funktionen F9 bis F12 mit diesem Digitalsystem derzeit nicht benutzbar sind.

#### **3.5.1 CV40 = 1 : Steuerwagen**

#### **3.5.1.1 Steuerwagen Schweiz ( RhB / SBB )**

Dieser Funktionssatz ist für den Steuerwagen LGB 3x900 gedacht. Eventuell müssen Sie die Verdrahtung der Lampen im Steuerwagen ändern. Die LGB-Verdrahtung der Lichter (zwei rote Schlusslichter) entspricht nicht dem Vorbild, als Schlusslicht bei der RhB kommt wenn überhaupt nur ein einzelnes rotes Licht rechts zum Einsatz.

Es gilt folgender Anschlussplan für die Lampen (auf den Steuerwagen gesehen) :

Ausgang A : Licht weiss rechts unten Ausgang B : Licht weiss, links unten und oben Mitte Ausgang C : Licht rot (LED) rechts unten Ausgang D : Licht rot (LED) links unten und oben Mitte Ausgang E : Innenbeleuchtung (F4) Ausgang F : Zusatzausgang (z.B. Hupe eines Soundmoduls) Ausgang G nicht benutzt

Sind die Lampen bzw. Leuchtdioden entsprechend am Decoder angeschlossen, gilt folgende Funktionsweise :

- Für alle Lichtfunktionen muss F0 (Licht) aktiviert sein.
- Bei Fahrrichtung rückwärts (auf die Lok bezogen) zeigt der Steuerwagen ein Dreilicht-Spitzensignal
- Bei Fahrrichtung vorwärts (auf die Lok bezogen) zeigt der Steuerwagen ein rotes Licht hinten rechts.
- Ist zusätzlich die Funktion F3 aktiviert, zeigt der Steuerwagen bei Vorwärtsfahrt ein weisses Licht hinten rechts anstelle dem roten Licht
- Ist die Funktion F9 aktiviert, zeigt der Steuerwagen unabhängig von der Fahrrichtung drei rote Lichter (Warnsignal)

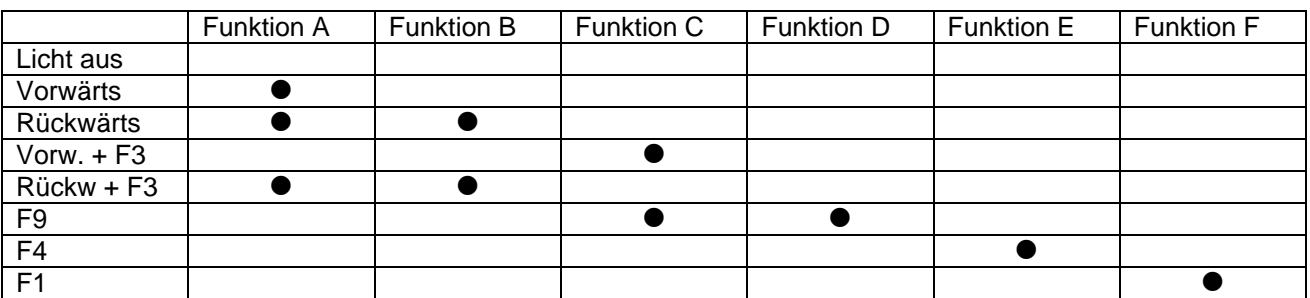

<span id="page-25-0"></span>Sollen die Funktionsausgänge E und F mit anderen Funktionstasten als den vordefinierten belegt werden, können diese über den Wert 48 in der CV39 (Bits 4 und 5 gesetzt) dem Funktionsmapping zugänglich gemacht werden, um zum Beispiel die Innenbeleuchtung und eine Hupe anzusteuern.

Wenn Sie auf das Warnsignal verzichten möchten (was kaum einen Spielwert hat), können Sie Funktion D ebenfalls anderweitig benutzen und über den Wert 56 in der CV39 (Bits 3, 4 und 5 gesetzt) die Ausgänge D - F dem Funktionsmapping zugänglich machen.

#### **3.5.1.2 Steuerwagen Deutschland**

Diese Ansteuerung ist für deutsche Steuerwagen gedacht.

Es gilt folgender Anschlussplan für die Lampen (auf den Steuerwagen gesehen) :

Ausgang A : nicht benutzt Ausgang B : Licht weiss, Dreilicht Spitzensianal Ausgang C : Schlusslicht Ausgang D : nicht benutzt Ausgang E : Innenbeleuchtung (F4) Ausgang F : Zusatzausgang (z.B. Hupe eines Soundmoduls) Ausgang G nicht benutzt

Sind die Lampen bzw. Leuchtdioden entsprechend am Decoder angeschlossen, gilt folgende Funktionsweise :

- Für alle Lichtfunktionen muss F0 (Licht) aktiviert sein.
- Bei Fahrrichtung rückwärts (auf die Lok bezogen) zeigt der Steuerwagen ein Dreilicht-Spitzensignal
- Bei Fahrrichtung vorwärts (auf die Lok bezogen) zeigt der Steuerwagen ein rotes Licht hinten rechts, wenn die Funktion F3 aktiviert ist.

#### **3.5.2 CV40 = 2 : Lichtsteuerung Lok**

#### **3.5.2.1 RhB Ge 4/4 II / SBB**

Dieser Funktionssatz ist dafür gedacht, den Funktionsdecoder S als Zusatzdecoder in einer RhB - Ge 4/4 II oder einer SBB-Lok zu betreiben. Der Decoder übernimmt dabei die vorbildgerechte Beleuchtungssteuerung bei der Lokomotive.

Bei einer LGB-Lok entspricht die Verdrahtung der Lichter (zwei rote Schlusslichter) nicht dem Vorbild, als Schlusslicht bei der RhB und SBB kommt ein einzelnes rotes Licht rechts zum Einsatz. Auch die Kabelanschlüsse der Lampen müssen geändert werden, so dass jede Lampe einzeln angeschlossen werden kann.

Es gilt folgender Anschlussplan für die Lampen :

Ausgang A : Licht weiss rechts unten vorne

Ausgang B : Licht weiss, links unten und oben Mitte vorne

Ausgang C : Licht rot (LED) rechts unten vorne

Ausgang D : Licht weiss rechts unten hinten

<span id="page-26-0"></span>Ausgang E : Licht weiss links unten und oben Mitte hinten Ausgang F : Licht Rot (LED) rechts unten hinten Ausgang G : nicht benutzt

Sind die Lampen bzw. Leuchtdioden entsprechend am Decoder angeschlossen, gilt folgende Funktionsweise :

- Für alle Lichtfunktionen muss F0 (Licht) aktiviert sein.
- Jeweils in Fahrrichtung vorne wird ein Dreilicht-Spitzensignal angezeigt
- In Fahrrichtung hinten leuchtet normal nur eine Lampe weiss unten rechts
- Ist die Funktion F12 aktiviert, leuchtet in Fahrrichtung hinten eine rote Schlussleuchte
- Ist die Funktion F11 aktiviert, wird in Fahrrichtung hinten kein Licht angezeigt (Steuerwagen-Betrieb oder Doppeltraktion erste Lok)
- Ist die Funktion F10 aktiviert, wird in Fahrrichtung vorne kein Licht angezeigt (Doppeltraktion zweite Lok)
- Sind die Funktionen F10 und F11 zusammenaktiviert, so zeigt die Lok das Licht für die Parkstellung nach SBB-Norm (beide Lichter vorne und hinten unten rechts an)
- Ist die Funktion F9 aktiviert, ändert sich das Spitzenlicht trotz Richtungswechsel der Lok nicht mehr (Rangierlicht).

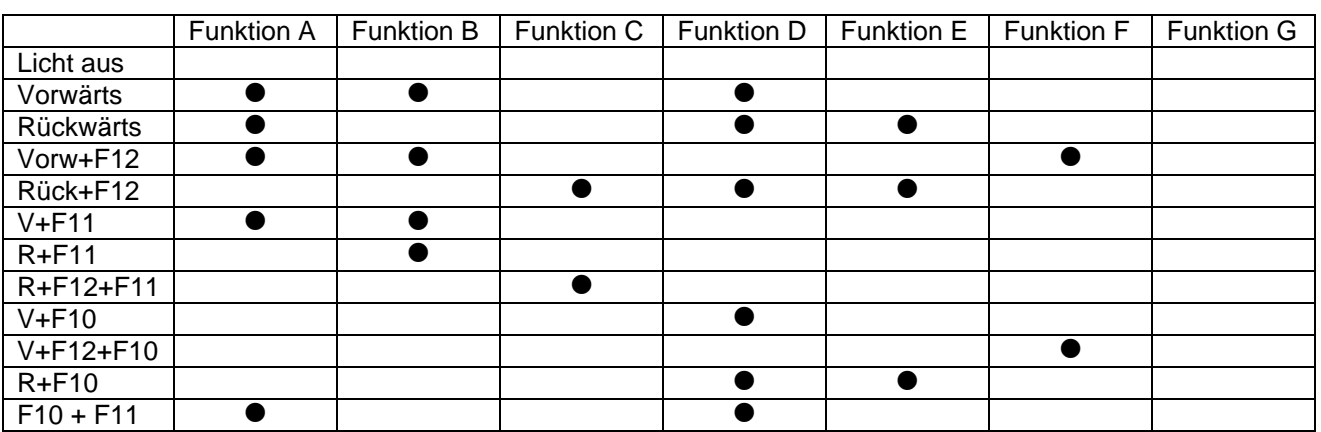

In Tabellenform sieht die Zuordnung so aus :

#### **3.5.2.2 Deutsche Lok**

Dieser Funktionssatz ist dafür gedacht, den Funktionsdecoder S als Zusatzdecoder in einer Lok deutscher Bahnen zu betreiben. Der Decoder übernimmt dabei die vorbildgerechte Beleuchtungssteuerung bei der Lokomotive.

Es gilt folgender Anschlussplan für die Lampen :

Ausgang A : nicht benutzt

Ausgang B : Dreilicht Spitzensignal vorne

Ausgang C : Schlusslicht vorne

Ausgang D : nicht benutzt

Ausgang E : Dreilicht Spitzensignal hinten

Ausgang F : Schlusslicht hinten

Ausgang G : nicht benutzt

<span id="page-27-0"></span>Sind die Lampen bzw. Leuchtdioden entsprechend am Decoder angeschlossen, gilt folgende Funktionsweise :

- Für alle Lichtfunktionen muss F0 (Licht) aktiviert sein.
- Jeweils in Fahrrichtung vorne wird ein Dreilicht-Spitzensignal angezeigt
- Ist die Funktion F12 aktiviert, leuchtet in Fahrrichtung hinten das Schlusslicht
- Ist die Funktion F11 aktiviert, wird in Fahrrichtung hinten kein Licht angezeigt (Steuerwagen-Betrieb oder Doppeltraktion erste Lok)
- Ist die Funktion F10 aktiviert, wird in Fahrrichtung vorne kein Licht angezeigt (Doppeltraktion zweite Lok)

#### **3.5.3 CV40 = 3 : Lichtsteuerung Lok mit Warnsignal (RhB Ge 4/4 III / SBB)**

Dieser Funktionssatz ist dafür gedacht, den Funktionsdecoder S als Zusatzdecoder in einer Ge 4/4 III zu betreiben. Der Decoder übernimmt dabei die vorbildgerechte Beleuchtungssteuerung bei der Lokomotive.

Die LGB-Verdrahtung der Lichter (zwei rote Schlusslichter) entspricht nicht dem Vorbild, als Schlusslicht bei der RhB kommt ein einzelnes rotes Licht rechts zum Einsatz. Auch die Kabelanschlüsse der Lampen müssen geändert werden, so dass jede Lampe einzeln angeschlossen werden kann.

Dieser Lichtwechsel entspricht dem der Ge 4/4 II, zusätzlich ist das Warnsignal hinzugekommen.

Es gilt folgender Anschlussplan für die Lampen :

Ausgang A : Licht weiss rechts unten vorne

- Ausgang B : Licht weiss, links unten und oben Mitte vorne
- Ausgang C : Licht rot (LED) rechts unten vorne
- Ausgang D : Licht weiss rechts unten hinten
- Ausgang E : Licht weiss links unten und oben Mitte hinten
- Ausgang F : Licht Rot (LED) rechts unten hinten
- Ausgang G : restliche rote Lichter

Sind die Lampen bzw. Leuchtdioden entsprechend am Decoder angeschlossen, gilt folgende Funktionsweise :

- Für alle Lichtfunktionen muss F0 (Licht) aktiviert sein.
- Jeweils in Fahrrichtung vorne wird ein Dreilicht-Spitzensignal angezeigt
- In Fahrrichtung hinten leuchtet normal nur eine Lampe weiss unten rechts
- Ist die Funktion F12 aktiviert, leuchtet in Fahrrichtung hinten eine rote **Schlussleuchte**
- Ist die Funktion F11 aktiviert, wird in Fahrrichtung hinten kein Licht angezeigt (Steuerwagen-Betrieb oder Doppeltraktion erste Lok)
- Ist die Funktion F10 aktiviert, wird in Fahrrichtung vorne kein Licht angezeigt (Doppeltraktion zweite Lok)
- Sind die Funktionen F10 und F11 zusammenaktiviert, so zeigt die Lok das Licht für die Parkstellung nach SBB-Norm (beide Lichter vorne und hinten unten rechts an)
- Ist die Funktion F9 aktiviert, wird das Warnsignal (3 x rot) angezeigt

<span id="page-28-0"></span>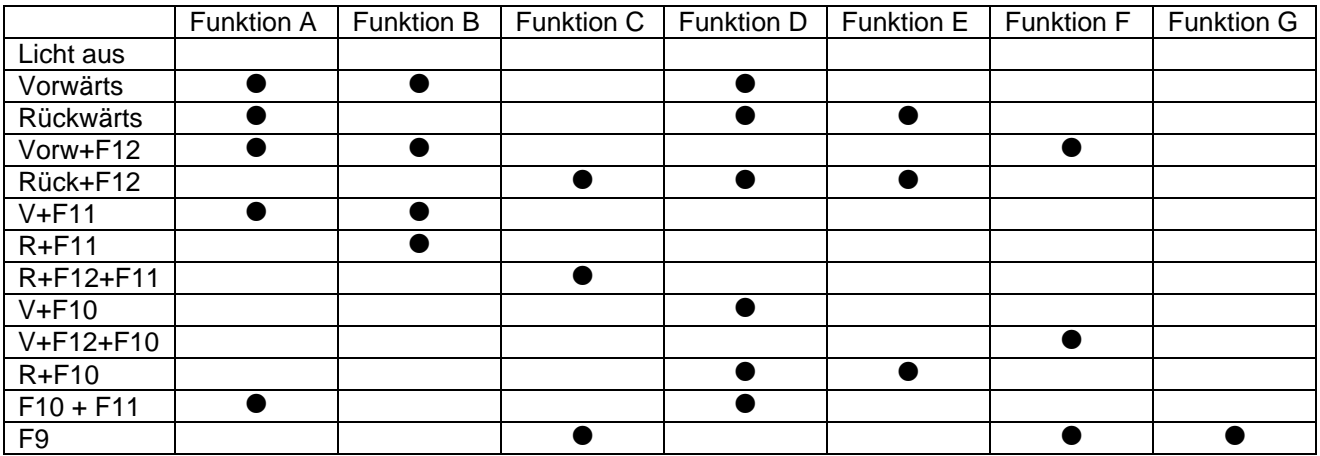

#### **3.5.4 CV40 = 11 : Steuerwagen Schweiz (RhB) LGB-MZS**

Dieser Funktionssatz ist für den Steuerwagen LGB 3x900 gedacht. Eventuell müssen Sie die Verdrahtung der Lampen im Steuerwagen ändern. Die LGB-Verdrahtung der Lichter (zwei rote Schlusslichter) entspricht nicht dem Vorbild, als Schlusslicht bei der RhB kommt wenn überhaupt nur ein einzelnes rotes Licht rechts zum Einsatz.

Es gilt folgender Anschlussplan für die Lampen (auf den Steuerwagen gesehen) :

Ausgang A : Licht weiss rechts unten

Ausgang B : Licht weiss, links unten und oben Mitte

Ausgang C : Licht rot (LED) rechts unten

Ausgang D : Licht rot (LED) links unten und oben Mitte

Ausgang E : Innenbeleuchtung (F4)

Ausgang F : Zusatzausgang (z.B. Hupe eines Soundmoduls)

Ausgang G nicht benutzt

Sind die Lampen bzw. Leuchtdioden entsprechend am Decoder angeschlossen, gilt folgende Funktionsweise :

- Für alle Lichtfunktionen muss F0 (Licht) aktiviert sein.
- Bei Fahrrichtung rückwärts (auf die Lok bezogen) zeigt der Steuerwagen ein Dreilicht-Spitzensignal
- Bei Fahrrichtung vorwärts (auf die Lok bezogen) zeigt der Steuerwagen ein rotes Licht hinten rechts.
- Ist zusätzlich die Funktion F3 aktiviert, zeigt der Steuerwagen bei Vorwärtsfahrt ein weisses Licht hinten rechts anstelle dem roten Licht
- Ist die Funktion F8 aktiviert, zeigt der Steuerwagen unabhängig von der Fahrrichtung drei rote Lichter (Warnsignal)

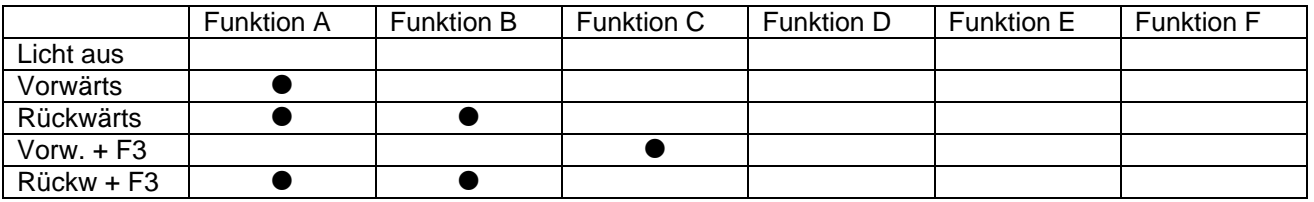

<span id="page-29-0"></span>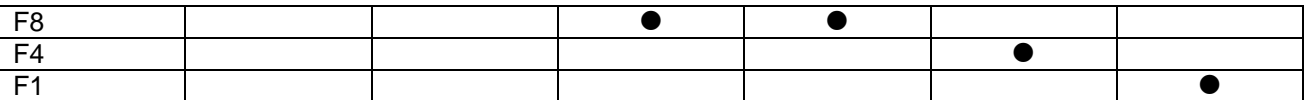

Sollen die Funktionsausgänge E und F mit anderen Funktionstasten als den vordefinierten belegt werden, können diese über den Wert 48 in der CV39 (Bits 4 und 5 gesetzt) dem Funktionsmapping zugänglich gemacht werden, um zum Beispiel die Innenbeleuchtung und eine Hupe anzusteuern.

Wenn Sie auf das Warnsignal verzichten möchten (was kaum einen Spielwert hat), können Sie Funktion D ebenfalls anderweitig benutzen und über den Wert 56 in der CV39 (Bits 3, 4 und 5 gesetzt) die Ausgänge D - F dem Funktionsmapping zugänglich machen.

#### **3.5.5 CV40 = 12 : Lichtsteuerung Ge 4/4 II LGB-MZS**

Dieser Funktionssatz ist dafür gedacht, den Funktionsdecoder S als Zusatzdecoder in einer Ge 4/4 II zu betreiben. Der Decoder übernimmt dabei die vorbildgerechte Beleuchtungssteuerung bei der Lokomotive.

Die LGB-Verdrahtung der Lichter (zwei rote Schlusslichter) entspricht nicht dem Vorbild, als Schlusslicht bei der RhB kommt ein einzelnes rotes Licht rechts zum Einsatz. Auch die Kabelanschlüsse der Lampen müssen geändert werden, so dass jede Lampe einzeln angeschlossen werden kann.

Es gilt folgender Anschlussplan für die Lampen :

Ausgang A : Licht weiss rechts unten vorne

Ausgang B : Licht weiss, links unten und oben Mitte vorne

Ausgang C : Licht rot (LED) rechts unten vorne

Ausgang D : Licht weiss rechts unten hinten

Ausgang E : Licht weiss links unten und oben Mitte hinten

Ausgang F : Licht Rot (LED) rechts unten hinten

Ausgang G : nicht benutzt

Sind die Lampen bzw. Leuchtdioden entsprechend am Decoder angeschlossen, gilt folgende Funktionsweise :

- Für alle Lichtfunktionen muss F0 (Licht) aktiviert sein.
- Jeweils in Fahrrichtung vorne wird ein Dreilicht-Spitzensignal angezeigt
- In Fahrrichtung hinten leuchtet normal nur eine Lampe weiss unten rechts
- Ist die Funktion F8 aktiviert, leuchtet in Fahrrichtung hinten eine rote Schlussleuchte
- Ist die Funktion F7 aktiviert, wird in Fahrrichtung hinten kein Licht angezeigt (Steuerwagen-Betrieb oder Doppeltraktion erste Lok)
- Ist die Funktion F6 aktiviert, wird in Fahrrichtung vorne kein Licht angezeigt (Doppeltraktion zweite Lok)

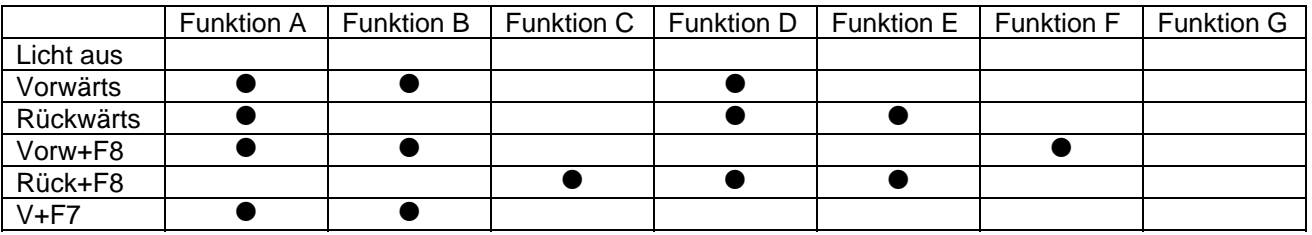

<span id="page-30-0"></span>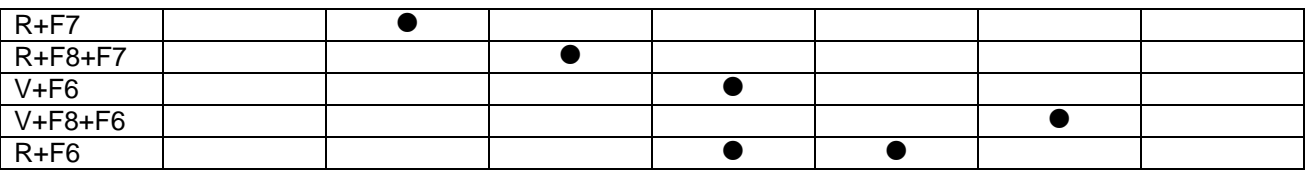

#### **3.5.6 CV40 = 13 : Lichtsteuerung Ge 4/4 III LGB-MZS**

Dieser Funktionssatz ist dafür gedacht, den Funktionsdecoder S als Zusatzdecoder in einer Ge 4/4 III zu betreiben. Der Decoder übernimmt dabei die vorbildgerechte Beleuchtungssteuerung bei der Lokomotive.

Die LGB-Verdrahtung der Lichter (zwei rote Schlusslichter) entspricht nicht dem Vorbild, als Schlusslicht bei der RhB kommt ein einzelnes rotes Licht rechts zum Einsatz. Auch die Kabelanschlüsse der Lampen müssen geändert werden, so dass jede Lampe einzeln angeschlossen werden kann.

Dieser Lichtwechsel entspricht dem der Ge 4/4 II, zusätzlich ist das Warnsignal hinzugekommen.

Es gilt folgender Anschlussplan für die Lampen :

Ausgang A : Licht weiss rechts unten vorne Ausgang B : Licht weiss, links unten und oben Mitte vorne Ausgang C : Licht rot (LED) rechts unten vorne Ausgang D : Licht weiss rechts unten hinten Ausgang E : Licht weiss links unten und oben Mitte hinten Ausgang F : Licht Rot (LED) rechts unten hinten Ausgang G : restliche rote Lichter

Sind die Lampen bzw. Leuchtdioden entsprechend am Decoder angeschlossen, gilt folgende Funktionsweise :

- Für alle Lichtfunktionen muss F0 (Licht) aktiviert sein.
- Jeweils in Fahrrichtung vorne wird ein Dreilicht-Spitzensignal angezeigt
- In Fahrrichtung hinten leuchtet normal nur eine Lampe weiss unten rechts
- Ist die Funktion F8 aktiviert, leuchtet in Fahrrichtung hinten eine rote Schlussleuchte
- Ist die Funktion F7 aktiviert, wird in Fahrrichtung hinten kein Licht angezeigt (Steuerwagen-Betrieb oder Doppeltraktion erste Lok)
- Ist die Funktion F6 aktiviert, wird in Fahrrichtung vorne kein Licht angezeigt (Doppeltraktion zweite Lok)
- Ist die Funktion F5 aktiviert, wird das Warnsignal (3 x rot) angezeigt

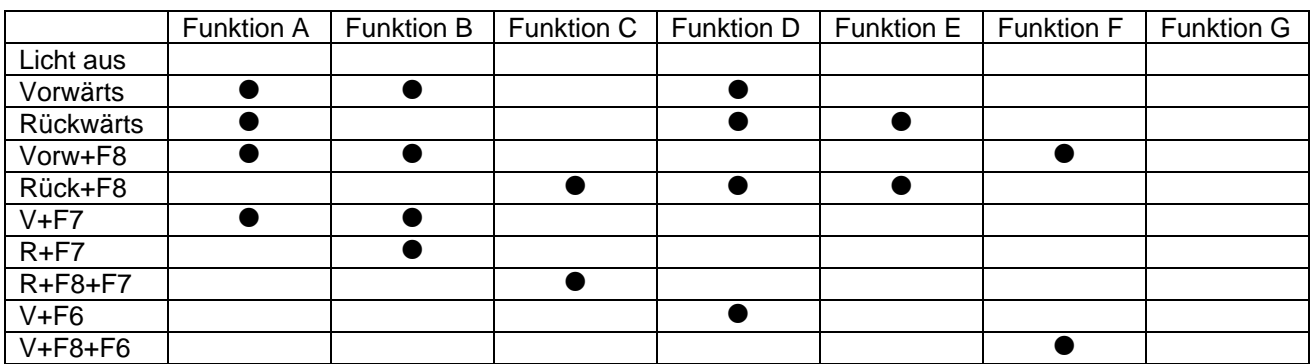

<span id="page-31-0"></span>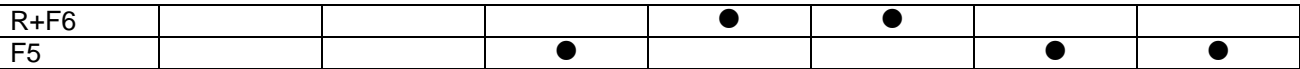

#### **3.5.7 CV40 = 20 : Lichtsteuerung RhB Ge 2/4 (Bügeleisen)**

Dieser Funktionssatz ist dafür gedacht, den Funktionsdecoder S als Zusatzdecoder in der Rangierlok RhB Ge 2/4 (auch genannt Bügeleisen) zu betreiben. Der Decoder übernimmt dabei die vorbildgerechte Beleuchtungssteuerung bei der Lokomotive.

Es wird jedes Licht einzeln angesteuert, Ausnahme sind die beiden Lichter vorne rechts und hinten rechts. Für Bastler ist auch die Ansteuerung des "V"-Lichts vorgesehen, das die Vorderseite der Lok markiert.

Die roten Schlussleuchten werden nicht angesteuert.

Es gilt folgender Anschlussplan für die Lampen :

Ausgang A : Licht weiss, vorne rechts und hinten rechts

Ausgang B : Licht weiss, vorne links

Ausgang C : Licht weiss, vorne oben

Ausgang D : Licht weiss, hinten links

Ausgang E : Licht weiss, hinten oben

Ausgang F : V-Licht

Ausgang G : Innenbeleuchtung Fahrstand

Sind die Lampen bzw. Leuchtdioden entsprechend am Decoder angeschlossen, gilt folgende Funktionsweise :

- Für alle Lichtfunktionen muss F0 (Licht) aktiviert sein.
- Jeweils in Fahrrichtung vorne wird ein Dreilicht-Spitzensignal angezeigt
- In Fahrrichtung hinten leuchtet normal nur eine Lampe weiss unten rechts
- Ist die Funktion F3 aktiviert, gilt die Rangierbeleuchtung (Fahrrichtungsunabhängig, je vorne und hinten 2x weiss unten sowie V-Licht)
- Ist die Funktion F4 aktiviert, wird die Fahrstandsbeleuchtung eingeschaltet

In Tabellenform sieht die Zuordnung so aus :

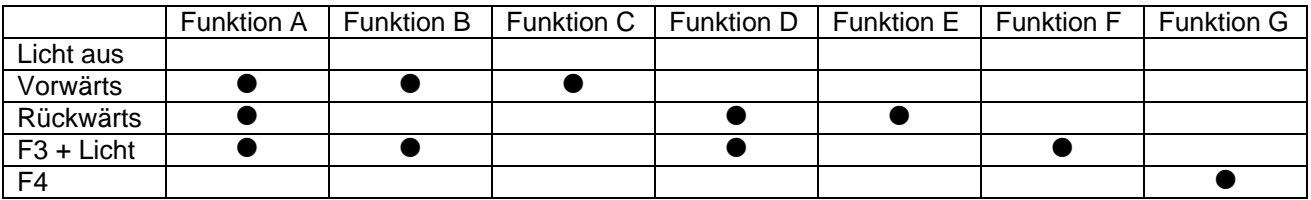

#### **3.5.8 CV40 = 50 : Pantographensteuerung**

Dieser Funktionssatz ist dafür gedacht, den Funktionsdecoder S als Zusatzdecoder in einer Ellok zu betreiben, um den Funktionsdecoder die automatische Steuerung der Pantographen übernehmen zu lassen.

Die Pantographen müssen dabei über ein Relais angeschlossen werden.

Ausgang A : vorderer Pantograph Ausgang B : hinterer Pantograph

Ausgang C - G nicht benutzt

<span id="page-32-0"></span>Sind die Pantographen mit Hilfe des Relais entsprechend am Decoder angeschlossen, gilt folgende Funktionsweise :

- Ist F8 aktiv, benimmt sich der Pantograph fahrrichtungsabhängig
- Ist F8 deaktiv, können die einzelnen Pantographen mit F2 und F3 gehoben oder gesenkt werden.

In Tabellenform sieht die Zuordnung so aus :

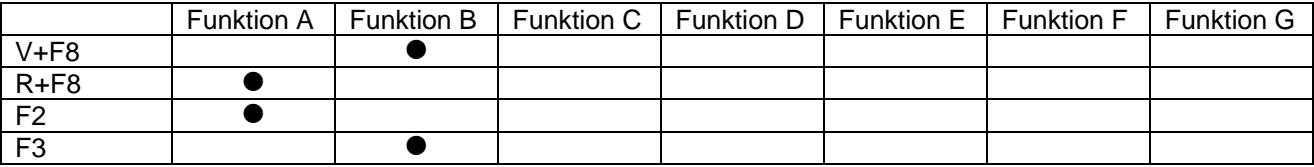

#### **3.5.9 CV40 = 51 : Innenbeleuchtung Personenwagen**

Dieser Funktionssatz ist dafür gedacht, die normale Innenbeleuchtung in Personenwagen oder Speisewagen zu steuern.

Ausgang A : Innenbeleuchtung

Ausgang E : Weitere Beleuchtung (z.B. Tischlampen im Speisewagen) Ausgang B,C,D,F und G nicht benutzt

- Ist F4 : Innenbeleuchtung
- Ist F5 : Weitere Beleuchtung

In Tabellenform sieht die Zuordnung so aus :

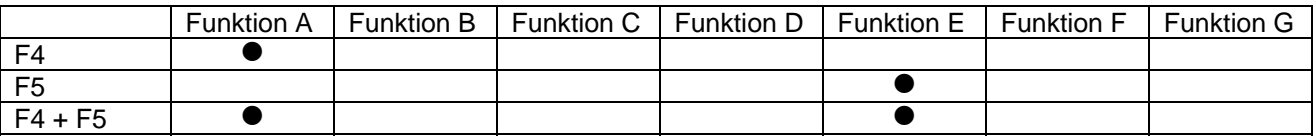

#### **3.5.10 CV40 = 52 : Innenbeleuchtung Personenwagen 2**

Dieser Funktionssatz ist dafür gedacht, die normale Innenbeleuchtung in Personenwagen oder Speisewagen zu steuern.

Ausgang A : Innenbeleuchtung

Ausgang E : Weitere Beleuchtung (z.B. Tischlampen im Speisewagen) Ausgang B,C,D,F und G nicht benutzt

- Ist F5 : Innenbeleuchtung
- Ist F6 : Weitere Beleuchtung

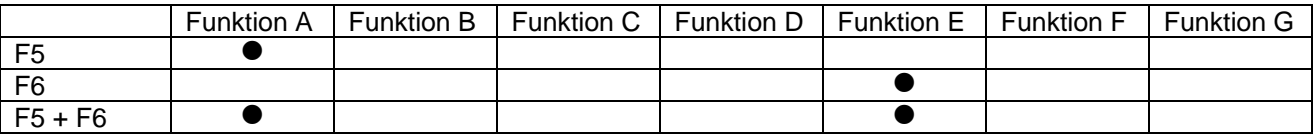

## <span id="page-34-0"></span>**4 Die SUSI-Schnittstelle**

Diese Schnittstelle wurde von Dietz Modellbahntechnik entwickelt und zur NMRA-Norm gebracht.

Diese Schnittstelle finden Sie in Form von Lötpads auf dem Decoder. An diesen Lötpads können Sie ihre SUSI-Module anschliessen.

Wenn Sie einen Stecker bevorzugen, haben Sie die Möglichkeit, einen SUSI-Stecker auf den Decoder zu löten (Sofern Sie das nicht selbst tun möchten, setzen Sie sich mit uns in Verbindung).

Den SUSI-Stecker erhalten Sie ebenfalls bei uns.

Wie SUSI - Module programmiert werden, entnehmen Sie bitte der Bedienungsanleitung der jeweiligen Module. Sie können auf die Module über die CV's 897 bis 1024 zugreifen.

Bitte beachten Sie, dass der Funktionsdecoder S Ihnen nur Zugriff per Programming on the Main auf die SUSI-CV's gewährt. Auf einem Programmiergleis können diese CV's weder geschrieben noch gelesen werden.

Da die meisten verfügbaren Digitalzentralen aber keinerlei Zugriff auf CV Werte grösser 255 erlauben, bildet der Funktionsdecoder die SUSI-CV's 897 bis 955 auf die CV Werte 197 bis 255 ab. So können Sie mit den meisten Digitalzentralen die wichtigsten SUSI-Werte bearbeiten.

Nicht geeignet für Kinder unter 8 Jahren wegen verschluckbarer Kleinteile. Bei unsachgemäßem Gebrauch besteht Verletzungsgefahr durch funktionsbedingte Kanten und Spitzen! Nur für trockene Räume. Irrtum sowie Änderung aufgrund des technischen Fortschrittes, der Produktpflege oder anderer Herstellungsmethoden bleiben vorbehalten. Jede Haftung für Schäden und Folgeschäden durch nicht bestimmungsgemäßen Gebrauch, Nichtbeachtung dieser Gebrauchsanweisung, Betrieb mit nicht für Modellbahnen zugelassenen, umgebauten oder schadhaften Transformatoren bzw. sonstigen elektrischen Geräten, eigenmächtigen Eingriff, Gewalteinwirkung, Überhitzung, Feuchtigkeitseinwirkung u.ä. ist ausgeschlossen; außerdem erlischt der Gewährleistungsanspruch.

Der Funktionsdecoder S und dazugehörige Komponenten sind kein Spielzeug im Sinne einer Zulassungsvorschrift.

# $\epsilon$

Diese Betriebsanleitung bitte für späteren Gebrauch aufbewahren!